# **SEGY**

**TGS**

**May 07, 2024**

# **GETTING STARTED**

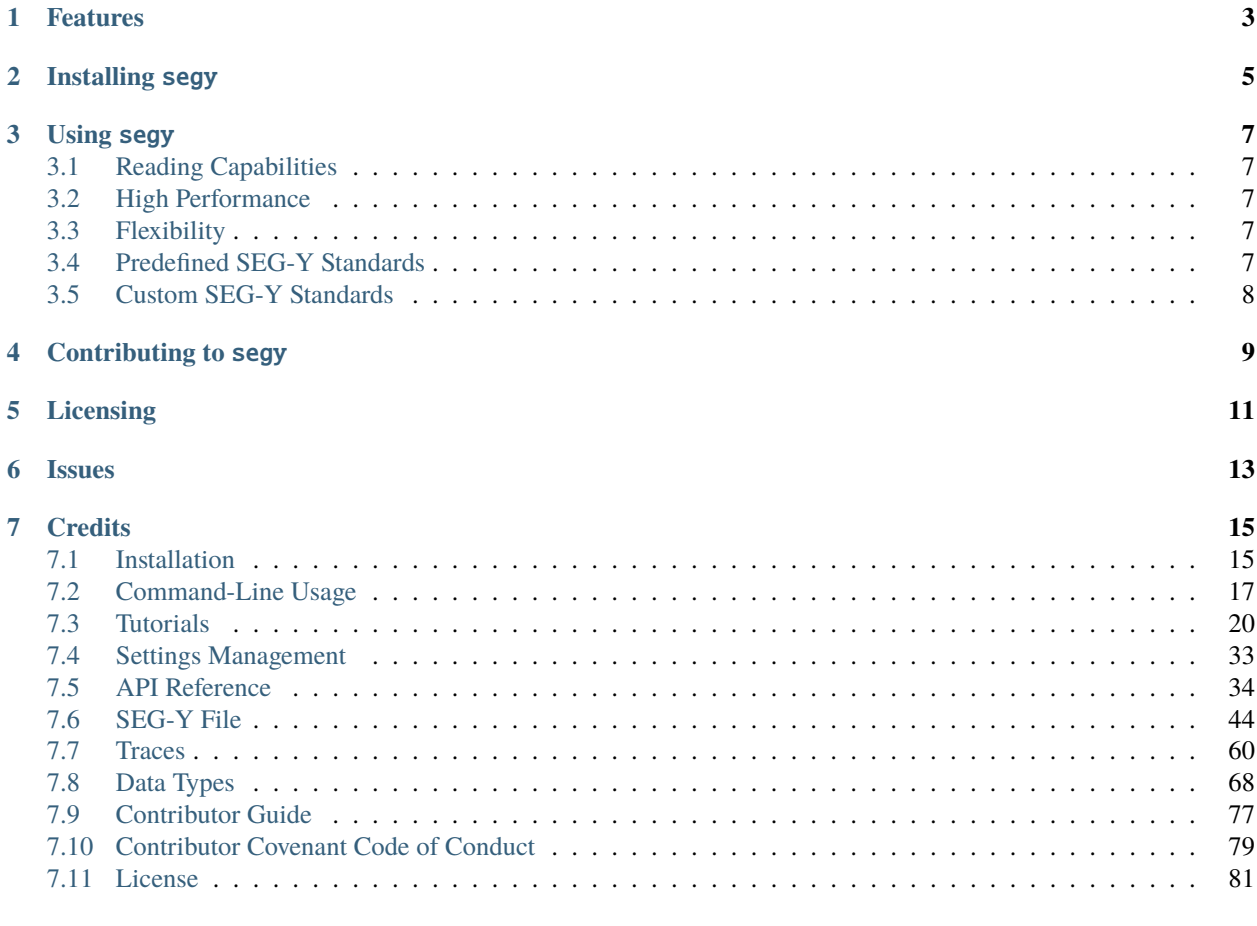

#### **[Index](#page-90-0) 87**

This project is under active development, expect breaking changes the to API *- March, 2024* This is an efficient and comprehensive SEG-Y parsing library. See the [documentation](https://segy.readthedocs.io/) for more information.

This is not an official TGS product.

# **ONE**

# **FEATURES**

<span id="page-6-0"></span>The library utilizes numpy and fsspec, includes the reading from various local and remote resources at a high speed. It also allows the users to build their own SEG-Y specifications.

### **TWO**

### **INSTALLING** SEGY

<span id="page-8-0"></span>Clone the repo and install it using pip:

Simplest way to install segy is via [pip](https://pip.pypa.io/) from [PyPI:](https://pypi.org/)

\$ pip install segy

or install segy via [conda](https://docs.conda.io/) from [conda-forge:](https://conda-forge.org/)

\$ conda install -c conda-forge segy

Extras must be installed separately on Conda environments.

For details, please see the *[installation instructions](#page-18-1)* in the documentation.

### **THREE**

### **USING** SEGY

<span id="page-10-0"></span>Please see the *[Command-line Usage](#page-20-0)* for details.

For Python API please see the *[API Reference](#page-37-0)* for details.

# <span id="page-10-1"></span>**3.1 Reading Capabilities**

It supports reading from local and cloud files (object store). It can read:

- Sequential traces (fastest)
- Disjoint sequential regions (fast)
- Random traces (slow)

### <span id="page-10-2"></span>**3.2 High Performance**

The performance is high and to be proven with upcoming benchmarks. The initial subjective benchmarks is very acceptable.

### <span id="page-10-3"></span>**3.3 Flexibility**

The library provides a fully flexible, schematized SEG-Y structure, including data models and JSON schema parsing and validation.

# <span id="page-10-4"></span>**3.4 Predefined SEG-Y Standards**

It supports predefined SEG-Y "standards" for various versions. However, some versions are still in progress:

- [x] Rev 0 (1975)
- [x] Rev 1 (2002)
- [ ] Rev 2 (2017)
- [ ] Rev 2.1 (2023)

# <span id="page-11-0"></span>**3.5 Custom SEG-Y Standards**

You can build your own SEG-Y "standard" with composition of specs for:

- Text header (file + extended)
- Binary header
- Traces (header + extended header + samples)

# **FOUR**

# **CONTRIBUTING TO** SEGY

<span id="page-12-0"></span>Contributions are very welcome. To learn more, see the *[Contributor Guide](#page-80-0)*.

# **FIVE**

# **LICENSING**

<span id="page-14-0"></span>Distributed under the terms of the *[Apache 2.0 license](#page-84-0)*. segy is free and open source software.

# **SIX**

# **ISSUES**

<span id="page-16-0"></span>If you encounter any problems, please [file an issue](https://github.com/TGSAI/segy/issues) along with a detailed description.

#### **SEVEN**

### **CREDITS**

<span id="page-18-0"></span>This project was established at [TGS.](https://www.tgs.com/) Current maintainer is [Altay Sansal](https://github.com/tasansal) with the support of many more great colleagues. The CI/CD tooling is loosely based on [Hypermodern Python Cookiecutter](https://github.com/cjolowicz/cookiecutter-hypermodern-python) with more modern tooling applied elsewhere.

### <span id="page-18-1"></span>**7.1 Installation**

There are different ways to install segy:

- Install the latest release via [pip](#page-18-2) or [conda](#page-19-0).
- Building package *[from source](#page-19-1)*.

**Note:** We strongly recommend using a virtual environment venv or conda to avoid potential conflicts with other Python packages.

#### <span id="page-18-2"></span>**7.1.1 Using** pip **and** virtualenv

Install the 64-bit version of Python 3 from [https://www.python.org.](https://www.python.org)

Then we can create a venv and install segy.

```
$ python -m venv segy-venv
$ segy-venv/Scripts/activate
$ pip install -U segy
```
You can also install some optional dependencies (extras) like this:

```
$ pip install segy[cloud]
```
cloud installs [fsspec](https://filesystem-spec.readthedocs.io/en/latest/) backed I/O libraries for [AWS' S3,](https://s3fs.readthedocs.io/) [Google's GCS,](https://gcsfs.readthedocs.io/) and [Azure ABS.](https://github.com/fsspec/adlfs)\

To check if installation was successful see *[checking installation](#page-19-2)*.

#### <span id="page-19-0"></span>**7.1.2 Using** conda

segy can also be installed in a conda environment.

**Note:** segy is hosted in the conda-forge channel. Make sure to always provide the -c conda-forge when running conda install or else it won't be able to find the package.

We first run the following to create and activate an environment:

```
$ conda create -n segy-env
$ conda activate segy-env
```
Then we can to install with conda:

\$ conda install -c conda-forge segy

The above command will install segy into your conda environment.

**Note:** segy extras must be installed separately when using conda.

#### <span id="page-19-2"></span>**7.1.3 Checking Installation**

After installing segy, run the following:

\$ python -c "import segy; print(segy.\_\_version\_\_)"

You should see the version of segy printed to the screen.

#### <span id="page-19-1"></span>**7.1.4 Building from Source**

All dependencies of segy are Python packages, so the build process is very simple. To install from source, we need to clone the repo first and then install locally via pip.

```
$ git clone https://github.com/TGSAI/segy.git
$ cd segy
$ pip install .
```
We can also install the extras in a similar way, for example:

\$ pip install .[cloud]

If you want an editable version of segy then we could install it with the command below. This does allow you to make code changes on the fly.

```
$ pip install --editable .[cloud]
```
To check if installation was successful see *[checking installation](#page-19-2)*.

### <span id="page-20-0"></span>**7.2 Command-Line Usage**

#### **7.2.1 Introduction**

segy comes with a useful CLI tool to interrogate SEG-Y files either on disk or any remote store.

### **7.2.2 Command Line Usage**

SEG-Y provides a convenient command-line-interface (CLI) to do various tasks.

For each command / subcommand you can provide --help argument to get information about usage.

At the highest level, the segy command line offers various options to choose from. Below you can see the usage for the main entry point.

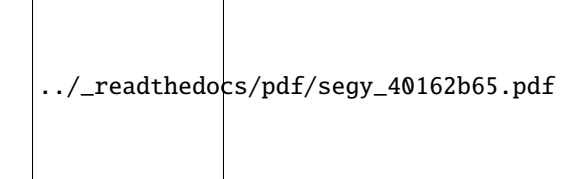

#### **Dumping Data**

When we use segy dump subcommand, we have some options to choose from. As usual, the uri (local or remote paths) will allow us to use the same toolkit for local and cloud / web files.

```
../_readthedocs/pdf/segy_dump_c5ca4126.pdf
```
For the CLI demos, we will use a public SEG-Y file located in Amazon Web Services' (AWS) Simple Storage Service (S3), also known as a cloud object store.

This dataset, the Stratton 3D is made available for worldwide education and training by the [Bureau of Economic Geol](https://www.beg.utexas.edu)[ogy at the University of Texas at Austin.](https://www.beg.utexas.edu) Available information and data acquisition details are accessible via the [SEG](https://wiki.seg.org/wiki/Parihaka-3D) [Wiki.](https://wiki.seg.org/wiki/Parihaka-3D)

We will take a look at the 3D unprocessed shot gathers (swath 1).

**Note:** To run the below examples, set your S3 configuration. More details in *[Configuration Options](#page-23-1)*.

```
export SEGY__STORAGE_OPTIONS='{"anon": true}'
```
#### **Basic Info**

Now that we can access public S3 buckets anonymously, we can output a basic summary of the file using the info command.

```
$ segy dump info \setminuss3://open.source.geoscience/open_data/stratton/segy/navmerged/swath_1_geometry.sgy
{
  "uri": "s3://open.source.geoscience/open_data/stratton/segy/navmerged/swath_1_geometry.
\rightarrowsgy",
  "segyStandard": 0.0,
  "numTraces": 136530,
  "samplesPerTrace": 3000,
  "sampleInterval": 2000,
  "fileSize": 1671130800
}
```
#### **File Text Header**

Let's take a look at the text header.

```
$ segy dump text-header \
   s3://open.source.geoscience/open_data/stratton/segy/navmerged/swath_1_geometry.sgy
C 1 CLIENT: BUREAU OF ECONOMIC GEOLOGY COMPANY: HALLIBURTON GS CREW: #1768
C 2 SURVEY: WARDNER LEASE 3-D (STRATTON FIELD) AREA: NUECES CO, TEXAS
C 3 RECORDING DATE: 1992
C 4 2MS SAMPLE INTERVAL 3000 SAMPLES/TRACE 4 BYTES/SAMPLE
C 5
C 6 DATA STORED AS SEG-Y FORMAT #1 (IBM FLOATING POINT)
C 7 KEY STANDARD TRACE HEADERS USED:
C 8 FFID = 9-12C 9 SOURCE X = 73-76 SOURCE Y = 77-80 SOURCE Z = 45-48C10 REC X = 81-84 REC Y = 85-88 REC Z = 41-44C11 COORD SCALER = 71-72 ELEV. SCALER = 69-70C12
C13 NOTE: X = \text{NORTHING}, Y = \text{EASTING} (RIGHT-HAND Z-DOWN COORDINATES)
C14
C15 NON-STANDARD TRACE HEADERS:
C16 CHANNEL = 25-28
C17 CHANNELS 1-720 ARE LIVE DATA, 996-999 ARE AUXILIARY TRACES
C18 RECEIVER LINE = 181-184 RECEIVER NUMBER = 185-188
C19 SOURCE LINE = 189-192 SOURCE NUMBER = 193-196
C20
C21 PROCESSED BY EGL: EXPLORATION GEOPHYSICS LABORATORY (PAUL E MURRAY)
C22 BUREAU OF ECONOMIC GEOLOGY, JACKSON SCHOOL OF GEOSCIENCES, UT - AUSTIN
C23 **********PROCESSING**********
C24 1) FIELD SEG-Y FILES REFORMAT TO EGLTOOLS SDF FORMAT
C25 2) CHANNEL RENUMBERING AND GEOMETRY LOADED TO HEADERS
C26 3) PADDED TRACES, BAD AND TEST RECORDS REMOVED
C27 4) REFORMAT TO SEG-Y
C28
C29
```
(continues on next page)

(continued from previous page)

```
C30 SWATH 1 OF 4 CONTAINS FFIDS 1-262
C31
C32 COORDINATES ARE IN FEET
C33 ELLIPSOID: CLARKE 1866
C34 DATUM = NAD27
C35 TEXAS STATE PLANE SOUTH ZONE, LAMBERT PROJECTION
C36 FALSE NORTHING = 485012.85
C37 FALSE EASTING = 2000000.00
C38
C39 written from EGLTools for Matlab on 14-Dec-2009
C40 END EBCDIC
```
#### **File Binary Header**

```
$ segy dump binary-header \
    s3://open.source.geoscience/open_data/stratton/segy/navmerged/swath_1_geometry.sgy
{
  "job_id": 0,
  "line_no": 0,
  "reel_no": 1,
  "data_traces_ensemble": 724,
  "aux_traces_ensemble": 0,
  "sample_interval": 2000,
  "sample_interval_orig": 2000,
  "samples_per_trace": 3000,
  "samples_per_trace_orig": 3000,
  "data_sample_format": 1,
  "ensemble_fold": 724,
  "trace_sorting": 1,
  "vertical_sum": 0,
  "sweep_freq_start": -30480,
  "sweep_freq_end": -2692,
  "sweep_length": 0,
  "sweep_type": 0,
  "sweep_trace_no": 0,
  "sweep_taper_start": 0,
  "sweep_taper_end": 0,
  "taper_type": 0,
  "correlated_traces": 0,
  "binary_gain": 0,
  "amp_recovery_method": 0,
  "measurement_system": 0,
  "impulse_signal_polarity": 0,
  "vibratory_polarity": 0
}
```
### **Trace Header**

This is how we can get three header fields for a few traces.

```
$ segy dump trace-header s3://open.source.geoscience/open_data/stratton/segy/navmerged/
\rightarrowswath_1_geometry.sgy \
   --index 100 --index 101 --index 500 --index 501 \
   --field src_x --field src_y \setminus-field rec_x -field rec_y \
   --field scalar_apply_coords
             src_x src_y rec_x rec_y scalar_apply_coords
trace_index
100 70628086 219412572 70616707 218875760 -100
101 70628086 219412572 70616695 218864765 -100
500 70650057 219412488 70880968 219271571 -100
501 70650057 219412488 70880940 219260587 -100
```
# <span id="page-23-1"></span>**7.2.3 Configuration Options**

When accessing public datasets from S3, we need to set SegyFileSettings().storage\_options =  $\{$ "anon": True} for anonymous access. *[SegyFileSettings](#page-39-0)* exposes all configuration options as environment variables. We just need to set storage\_options with the JSON string {"anon": true}. On Linux you can do this by the command below. Environment variables can be configured in many ways, please refer to the options for your specific Operating System (OS).

export SEGY\_\_STORAGE\_OPTIONS='{"anon": true}'

**See also:**

*[Settings Management](#page-36-0)*

# <span id="page-23-0"></span>**7.3 Tutorials**

# **7.3.1 Read Data from the Cloud**

Altay Sansal

May 07, 2024

9 min read

In this tutorial, we will use a public SEG-Y file located in Amazon Web Services' (AWS) Simple Storage Service (S3), also known as a cloud object store.

This dataset, the Parihaka 3D full angle stack (4.7 GB per volume including full angle and near, mid, and far stacks), is provided by New Zealand Petroleum and Minerals (NZPM). Available information and data acquisition details are accessible via the [SEG Wiki,](https://wiki.seg.org/wiki/Parihaka-3D) the [New Zealand GNS website,](http://www.gns.cri.nz) and the [NZPM data portal.](http://data.nzpam.govt.nz/GOLD/system/mainframe.asp)

**Important:** For plotting, the notebook requires [Matplotlib](https://matplotlib.org/) as a dependency. Please install it before executing using pip install matplotlib or conda install matplotlib.

Let's start by importing some modules we will be using.

```
import json
import matplotlib.pyplot as plt
from IPython.display import JSON
from numpy.random import default_rng
from segy import SegyFile
from segy.config import SegyFileSettings
from segy.schema import StructuredFieldDescriptor
from segy.standards import rev1_segy
```
You can (but don't) download the SEG-Y directly clicking the [HTTP link](http://s3.amazonaws.com/open.source.geoscience/open_data/newzealand/Taranaiki_Basin/PARIHAKA-3D/Parihaka_PSTM_full_angle.sgy) from the website.

This link is convenient as the segy library supports HTTP and we can directly use it without downloading as well. Hovewer, For demonstration purposes, we'll use the corresponding S3 link (or called bucket and prefix):

s3://open.source.geoscience/open\_data/newzealand/Taranaiki\_Basin/PARIHAKA-3D/ Parihaka\_PSTM\_full\_angle.sgy

It's important to note that the file isn't downloaded but rather read on demand from the S3 object store with the segy library.

The SegyFile class uses information from the binary file header to construct a SEG-Y descriptor, allowing it to read the file. The SEG-Y Revision is inferred from the binary header by default, but can be manually set by adjusting the revision setting.

Since this is a public bucket and an object, we need to tell S3 that we want anonymous access, which is done by configuring storage\_options in settings.

```
path = "s3://open.source.geoscience/open_data/newzealand/Taranaiki_Basin/PARIHAKA-3D/
˓→Parihaka_PSTM_full_angle.sgy"
# Alternatively via HTTP
# path = "http://s3.amazonaws.com/open.source.geoscience/open_data/newzealand/Taranaiki_
˓→Basin/PARIHAKA-3D/Parihaka_PSTM_full_angle.sgy"
settings = SegyFileSettings(storage_options={"anon": True})
sgy = SegyFile(path, settings=settings)
```
Let's investigate the JSON version of the descriptor.

Some things to note:

- 1. The opening processed inferred Revision 1 from the binary header automatically.
- 2. It generated the schema using **default** SEG-Y Revision 1 headers.
- 3. Some headers can be defined in the wrong byte locations, we can check that.
- 4. Way to many headers to deal with in the default schema.

Note that we can build this JSON independently, load it into the descriptor and open any SEG-Y with a shema.

JSON(json.loads(sgy.spec.model\_dump\_json()))

<IPython.core.display.JSON object>

Let's check the file size, number of traces, sample rate, etc. As expected, the file size matches what was in the description. We also observe there are  $\sim$  1 million traces.

```
print(f"file size: {sgy.file_size / 1024**3:0.2f} GiB")
print(f"num traces: {sgy.num_traces:,}")
print(f"sample rate: {sgy.sample_interval}")
print(f"num samples: {sgy.samples_per_trace}")
print(f"sample labels: {sgy.sample_labels // 1000}") # microsecond to millisecond
```

```
file size: 4.75 GiB
num traces: 1,038,162
sample rate: 3000
num samples: 1168
sample labels: [ 0 3 6 ... 3495 3498 3501]
```
Using the SegyFile we can read SEG-Y components.

Here we read:

- Textual file header
- Binary file header
- 1,000 traces (headers + data) from somewhere in the middle of the file

```
text_header = sgy.text_header
binary_header = sgy.binary_header
start = 500_000
stop = start + 1_000traces = sgy.trace[start:stop]
trace_headers = traces.header
trace_data = traces.sample
```
This should take around one second or less, based on internet connection.

Let's print the textual header. There are a not many headers of interest. The available headers appear to be in the Revision 1 byte locations.

```
print(text_header)
```

```
C 1 3D VOLUME
C 2 HEADER BYTE LOCATIONS AND TYPES:
C 3 3D INLINE : 189-192 (4-BYTE INT) 3D CROSSLINE: 193-196 (4-BYTE INT)
C 4 ENSEMBLE X: 181-184 (4-BYTE INT) ENSEMBLE Y : 185-188 (4-BYTE INT)
C 5
C 6 SAMPLES/TRACE : 1168
C 7 SAMPLE INTERVAL : 3000 microseconds
C 8 FIRST SAMPLE AT : 0 ms
C 9 VERTICAL DIMENSION: TWT (ms)
C10 SAMPLE RECORDING FORMAT: IBM FLOATING POINT (4-BYTE)
C<sub>11</sub>C12
C13
```
(continues on next page)

(continued from previous page)

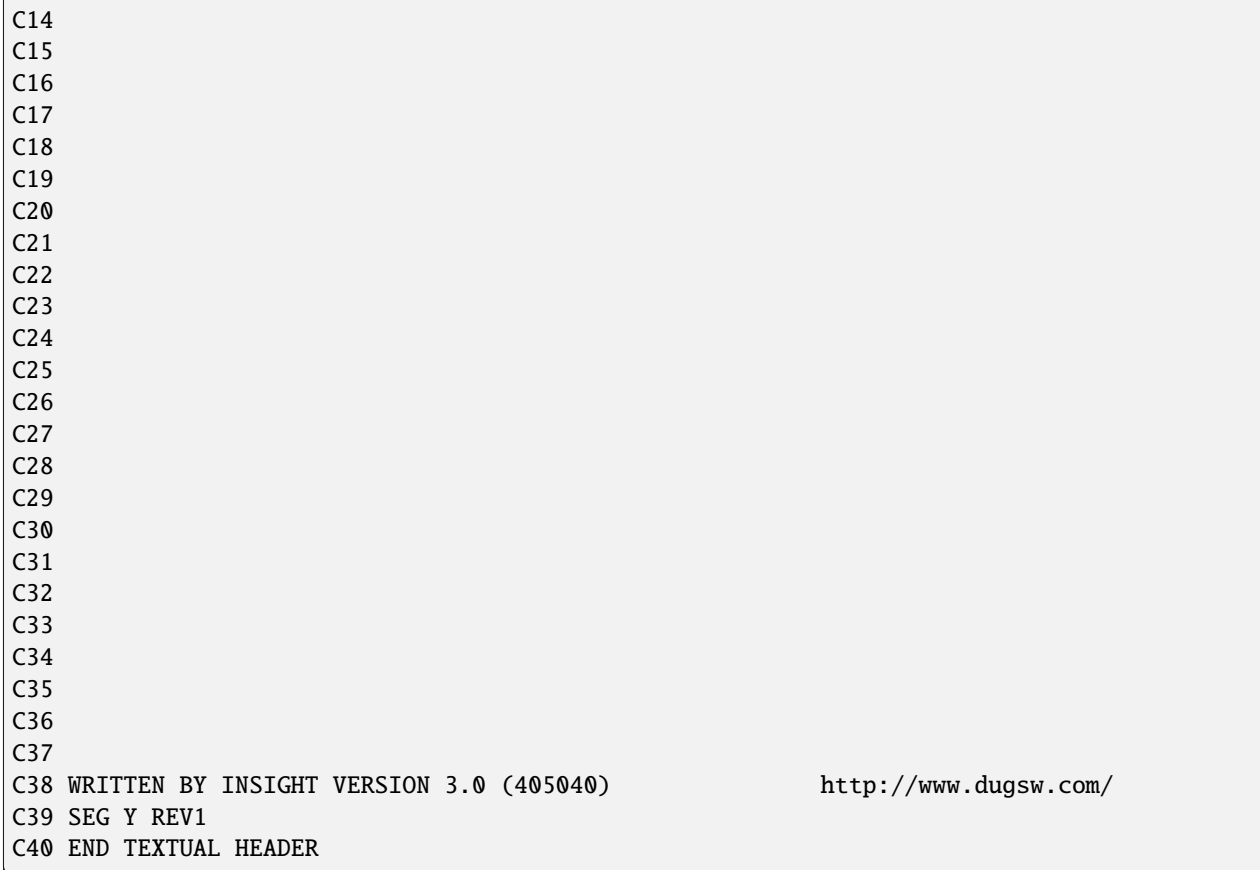

We can look at headers (by default it is a Pandas DataFrame) in a nicely formatted table.

We can also do typical Pandas analytics (like plots, statistics, etc.) but it won't be shown here.

```
binary_header.to_dataframe()
```

```
job_id line_no reel_no data_traces_ensemble aux_traces_ensemble \
0 0 0 0 0 0
  sample_interval sample_interval_orig samples_per_trace \
0 3000 0 1168
  samples_per_trace_orig data_sample_format ... correlated_traces \
0 0 1 ... 0 0
 binary_gain amp_recovery_method measurement_system \
\begin{matrix}0&0&0\end{matrix}impulse_signal_polarity vibratory_polarity seg_y_revision \
0 0 256
  fixed_length_trace_flag extended_textual_headers additional_trace_headers
\begin{array}{ccccccc} \texttt{0} & & & & & 1 & & & & \texttt{0} & & & & \texttt{0} \end{array}[1 rows x 31 columns]
```
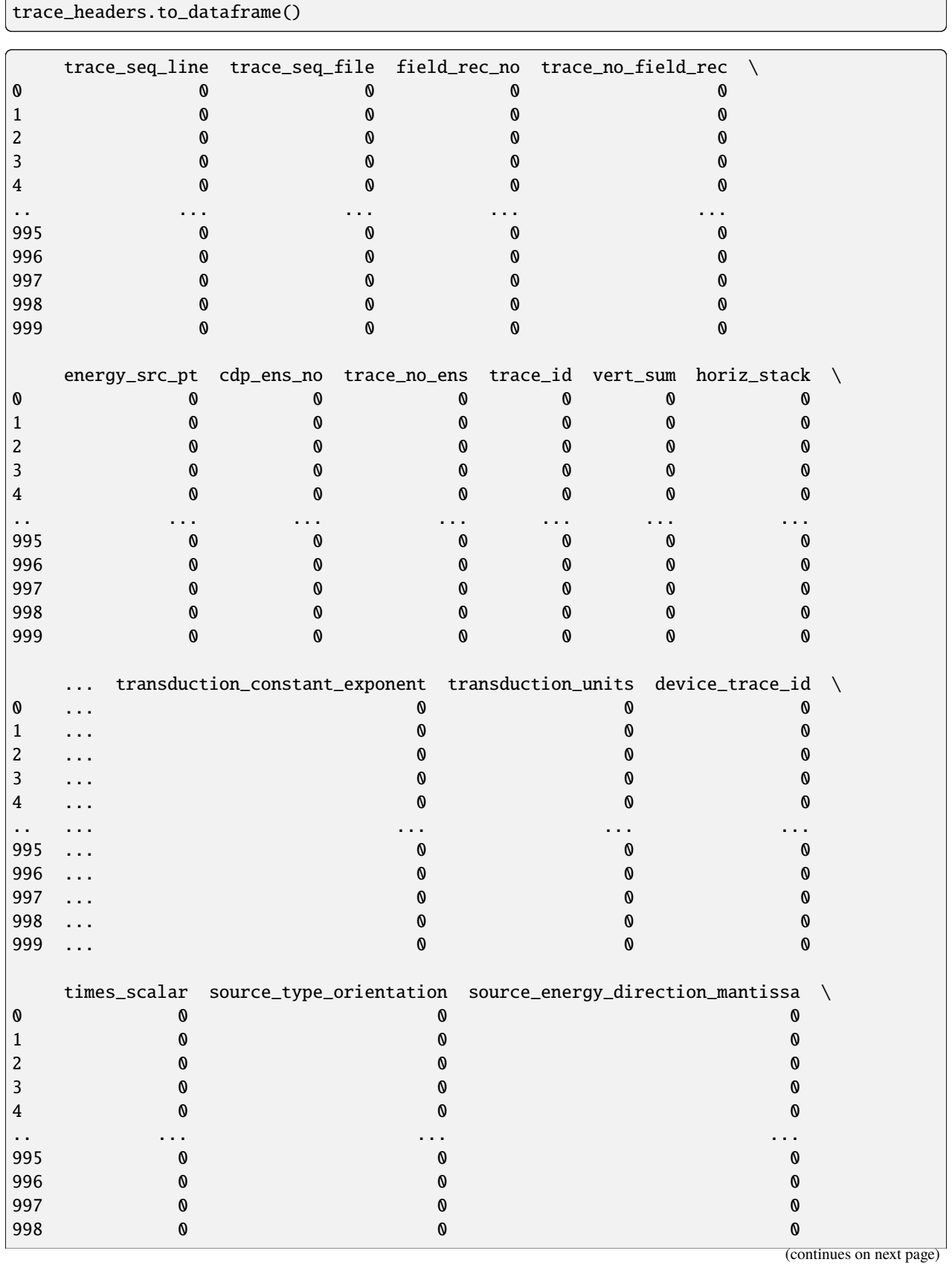

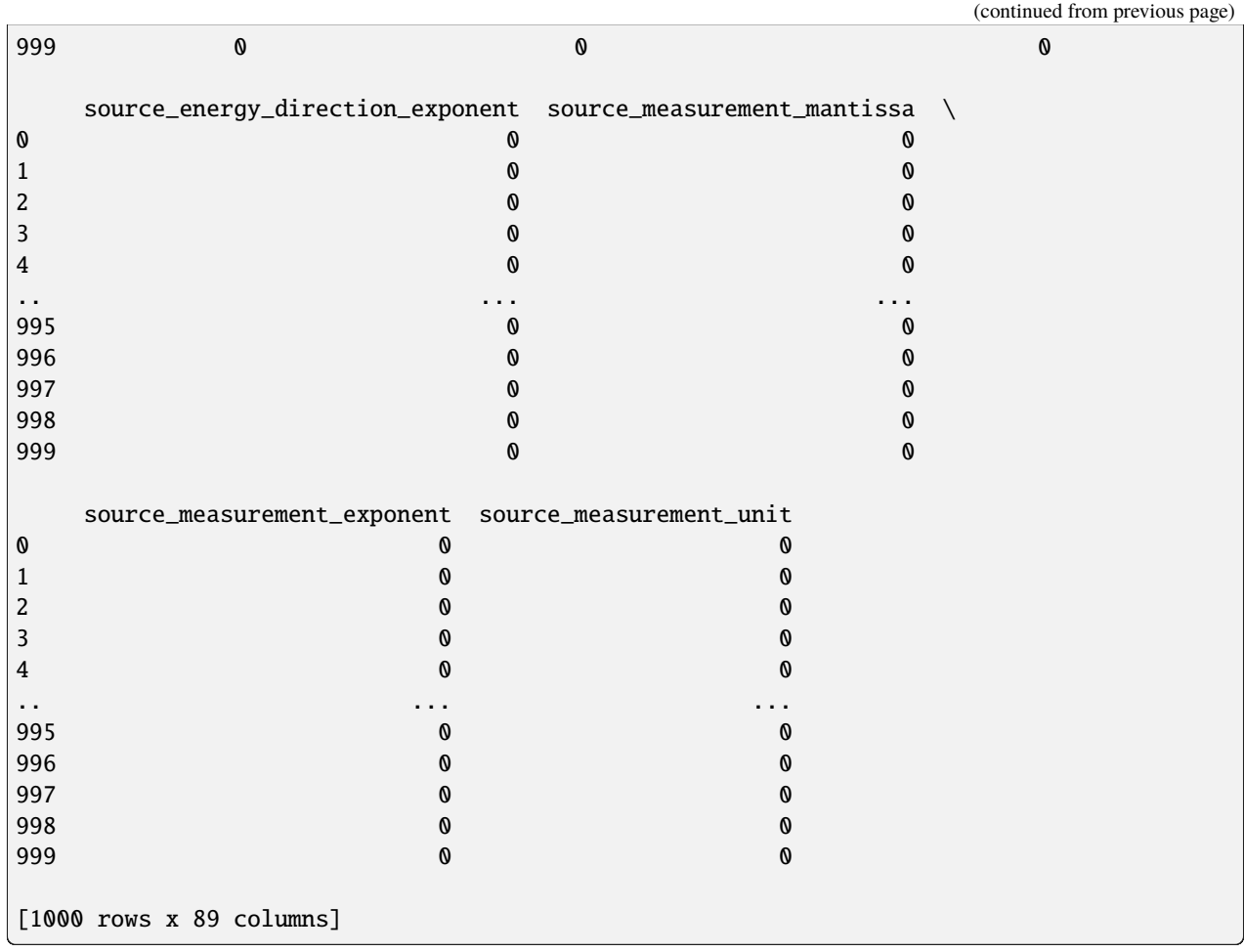

Let's plot the traces.

Note that they are all parsed from IBM floats to IEEE floats (decoded) in the background.

```
plt.figure(figsize=(12, 8))
plot_kw = {"aspect": "auto", "cmap": "gray_r", "interpolation": "bilinear"}
plt.imshow(trace_data.T, vmin=-1000, vmax=1000, **plot_kw);
```
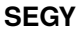

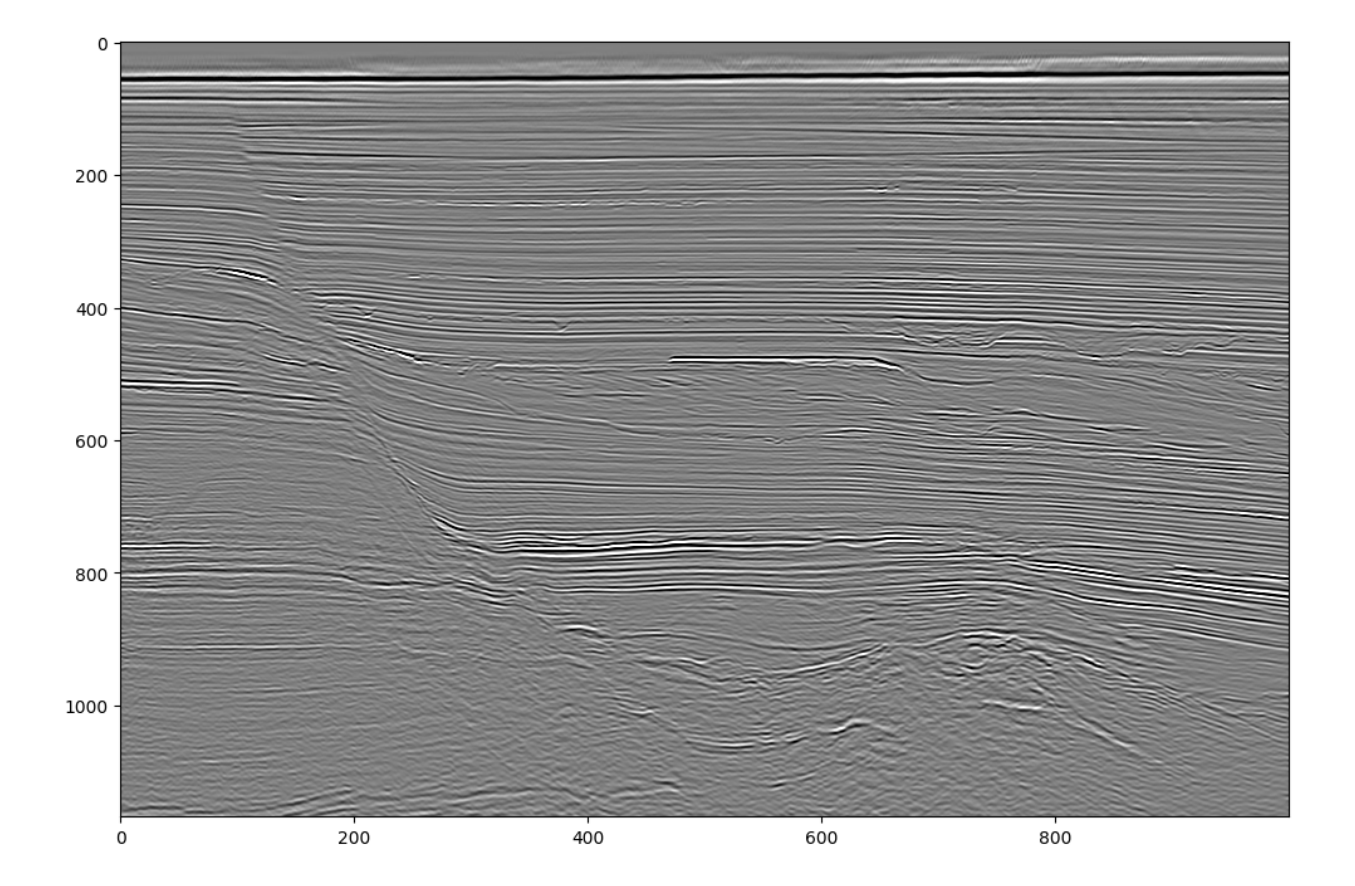

#### **With Custom Schema**

We will create a new custom schema based on SEG-Y revision 1 with different binary and trace headers. This way we will parse ONLY the parts we want, with correct byte locations.

A user can define a completely custom SEG-Y schema from scratch as well, but for convenience, we are customizing Revision 1 schema with the parts that we want to customize.

Note that doing this will also modify the segyStandard field to "custom" to make sure we don't assume the file schema is standard after doing this.

From the binary file header we will read:

- Number of samples
- Sample rate

From the trace headers, we will read:

- Inline
- Crossline
- CDP-X
- CDP-Y
- Coordinate scalar

Based on the text header lines:

```
C 2 HEADER BYTE LOCATIONS AND TYPES:
C 3 3D INLINE : 189-192 (4-BYTE INT) 3D CROSSLINE: 193-196 (4-BYTE INT)
C 4 ENSEMBLE X: 181-184 (4-BYTE INT) ENSEMBLE Y : 185-188 (4-BYTE INT)
```
And we know by SEG-Y Rev1 definition, the coordinate scalars are at byte 71.

```
custom_spec = rev1_segy.customize(
   binary_header_fields=[
        StructuredFieldDescriptor(name="sample_interval", offset=16, format="int16"),
        StructuredFieldDescriptor(name="samples_per_trace", offset=20, format="int16"),
   ],
   trace_header_fields=[
        StructuredFieldDescriptor(name="inline", offset=188, format="int32"),
        StructuredFieldDescriptor(name="crossline", offset=192, format="int32"),
        StructuredFieldDescriptor(name="cdp-x", offset=180, format="int32"),
        StructuredFieldDescriptor(name="cdp-y", offset=184, format="int32"),
        StructuredFieldDescriptor(name="coordinate_scalar", offset=70, format="int16"),
   ],
)
sgy = SegyFile(path, spec=custom_spec, settings=settings)
```
Now let's look at the JSON for the desciptor again. It is a lot more compact.

```
JSON(json.loads(sgy.spec.model_dump_json()))
```
<IPython.core.display.JSON object>

As mentioned earlier, the JSON can be laded into the descriptor from a file too.

```
from segy.schema.segy import SegyDescriptor
2 \mid import os3
  json\_path = "..."6 \text{ with open}(json\_path, mode="r") as fp:
7 data = fp.read()
       8 spec = SegyDescriptor.model_validate_json(data)
```
Let's do something a little more interesting now. Let's try to plot a time slice by randomly sampling the file.

We will read 5,000 random traces. This should take about 15-20 seconds, based on your internet connection speed.

```
text_header = sgy.text_header
binary_header = sgy.binary_header
rng = default\_rng()indices = rng.integers(0, sgy.num_traces, size=5_000).tolist()
traces = sgy.trace[indices]
```
binary\_header.to\_dataframe()

5

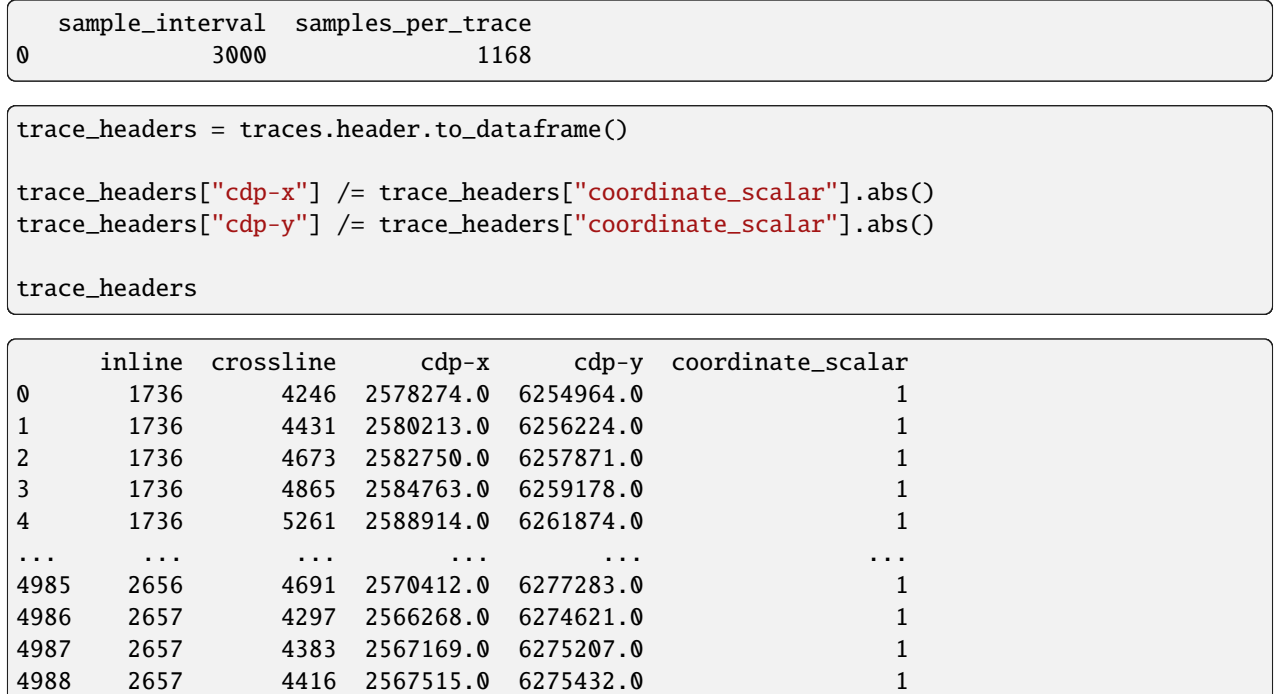

[4990 rows x 5 columns]

Now we can plot the time slice on real coordinates from the headers, and even see a hint of the outline of the data! Since we significantly down- sampled the data, the time slice is aliased and not very useful, but this shows us the concept of making maps.

```
plt.figure(figsize=(10, 8))
z_slice_index = 500
x, y, z = (trace_headers["cdp-x"],
    trace_headers["cdp-y"],
    traces.sample[:, z_slice_index],
)
scatter_kw = {"ec": [0.0, 0.0, 0.0, 0.5], "linewidth": 0.5}
color_kw = {"cmap": "gray_r", "vmin": -1000, "vmax": 1000}
plt.tripcolor(x, y, z, shading="gouraud", **color_kw)
plt.scatter(x, y, s=4, c=z, label="trace_locations", **scatter_kw, **color_kw)
plt.title("Water Bottom Map")
plt.colorbar(label="Amplitude")
plt.xlabel("X-Coordinate")
plt.ylabel("Y-Coordinate")
plt.legend();
```
4989 2657 5004 2573680.0 6279435.0 1

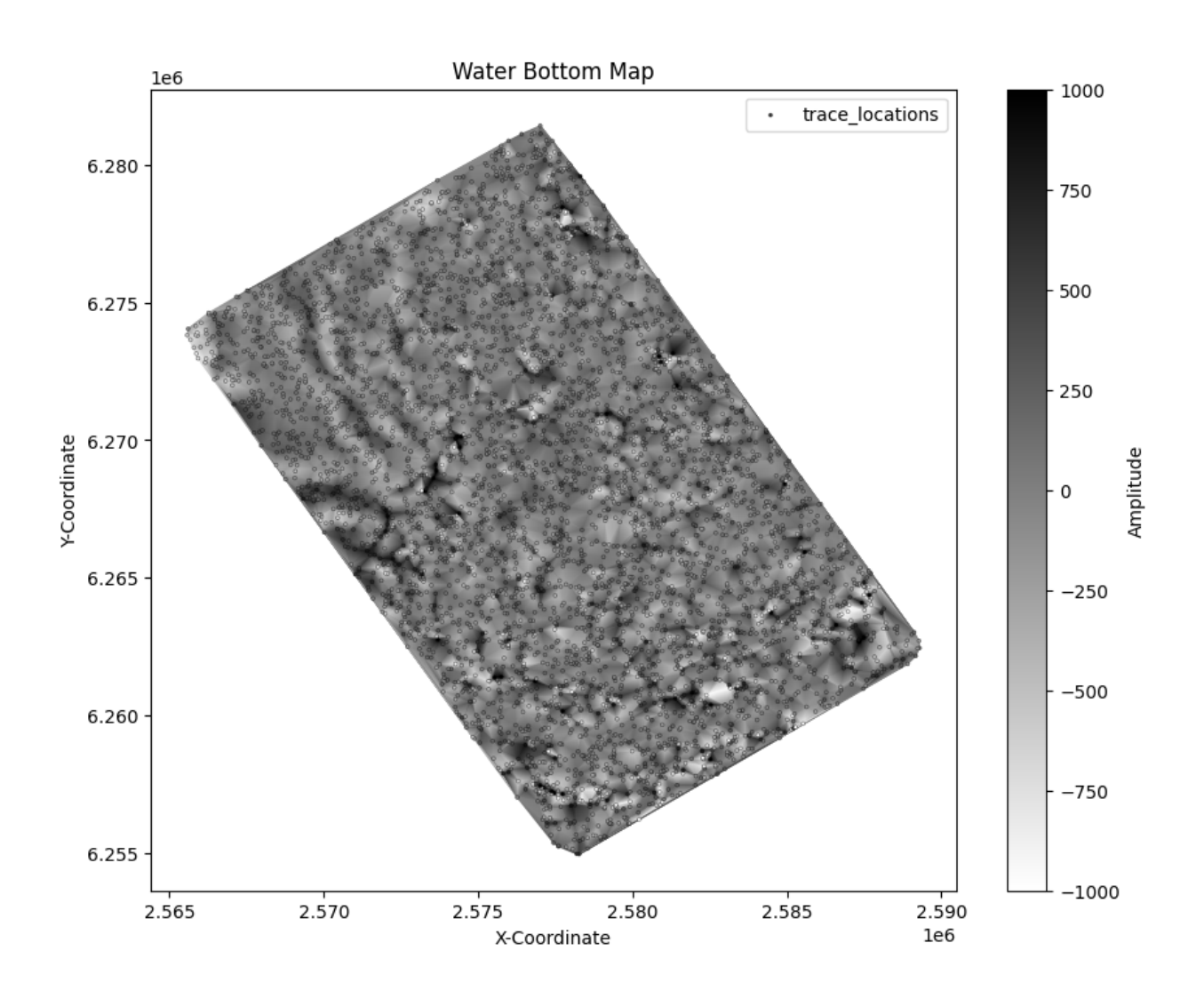

### **7.3.2 Creating a New SEG-Y**

Altay Sansal

May 07, 2024

2 min read

In this tutorial, we create a new SEG-Y file from spec.

Let's start by importing some modules we will be using.

```
from segy.factory import SegyFactory
from segy.standards.rev1 import rev1_segy
```
We will take the default SEG-Y Revision 1 specification.

The SegyFactory takes the spec, number of samples, and sample interval as inputs. By using its creation functions, we can make the encoded (ready to write to disk) bytes for file headers (text header and binary header).

SAMPLE\_INTERVAL = 4000 # in microseconds SAMPLES\_PER\_TRACE = 101

(continues on next page)

(continued from previous page)

```
factory = SegyFactory(
   rev1_segy, sample_interval=SAMPLE_INTERVAL, samples_per_trace=SAMPLES_PER_TRACE
)
txt = factory.create_textual_header()
bin_ = factory.create_binary_header()
```
Let's create 15 traces and populate their values. Headers by default will be populated by sample rate and number of samples. We will set some fake headers. We will also fill in the trace samples with trace\_no + sample\_index.

```
TRACE_COUNT = 15
headers = factory.create_trace_header_template(size=TRACE_COUNT)
samples = factory.create_trace_sample_template(size=TRACE_COUNT)
for trace_idx in range(TRACE_COUNT):
   heads[trace_idx]["trace\_seq_file"] = trace_idx + 1headers[trace_idx]["x_coordinate"] = 1_000
   heads[trace_idx]["y\_coordinate"] = 10_000 + trace_idx * 50headers[trace_idx]["inline_no"] = 10
   headers[trace_idx]["crossline_no"] = 100 + trace_idx
    samples[trace_idx] = range(SAMPLES_PER_TRACE) # sample index
    samples[trace_idx] += trace_idx # trace no
```
Now we can create the encoded binary values for traces (ready to write).

```
traces = factory.create_traces(samples=samples, headers=headers)
```
We can now compose a binary SEG-Y file from pieces.

We create a new my\_segy.sgy file and write the pieces we built.

```
from pathlib import Path
with Path("my_segy.sgy").open(mode="wb") as fp:
    fp.write(txt)
   fp.write(bin_)
   fp.write(traces)
```
#### **Opening New SEG-Y**

Now we can open it with SegyFile.

Note that our factory correctly populated the revision number in the header so the spec is automatically inferred!

```
from segy.file import SegyFile
file = SegyFile("my_segy.sgy")
```

```
C01 File written by the open-source segy library.
C02
C03 Website: https://segy.readthedocs.io
C04 Source: https://github.com/TGSAI/segy
C05
C06
C07
C08
C09
C10
C11
C12
C13
C14
C15
C16
C17
C18
C19
C20
C21
C22
C23
C24
C25
C26
C27
C28
C29
C30
C31
C32
C33
C34
C35
C36
C37
C38
C39
C40 END TEXTUAL HEADER
```
file.binary\_header.to\_dataframe()

```
job_id line_no reel_no data_traces_ensemble aux_traces_ensemble \
0 0 0 0 0 0
 sample_interval sample_interval_orig samples_per_trace \
0 4000 4000 101
 samples_per_trace_orig data_sample_format ... correlated_traces \
0 101 0 ... 0
```
(continues on next page)

#### **SEGY**

(continued from previous page)

```
binary_gain amp_recovery_method measurement_system \
\begin{matrix}0&0&0\end{matrix}impulse_signal_polarity vibratory_polarity seg_y_revision \
0 0 256
  fixed_length_trace_flag extended_textual_headers additional_trace_headers
\begin{array}{ccccccc} \circ & & & \circ & & \circ & & \circ \end{array}[1 rows x 31 columns]
```
file.sample[:]

array([[ 0., 1., 2., ..., 98., 99., 100.],  $[1., 2., 3., ..., 99., 100., 101.]$  $\begin{bmatrix} 2., & 3., & 4., & \ldots, & 100., & 101., & 102. \end{bmatrix}$ ..., [ 12., 13., 14., ..., 110., 111., 112.], [ 13., 14., 15., ..., 111., 112., 113.], [ 14., 15., 16., ..., 112., 113., 114.]], dtype=float32)

```
show_fields = [
   "trace_seq_file",
    "x_coordinate",
    "y_coordinate",
    "inline_no",
    "crossline_no",
\mathbf{I}
```
file.header[:][show\_fields].to\_dataframe()

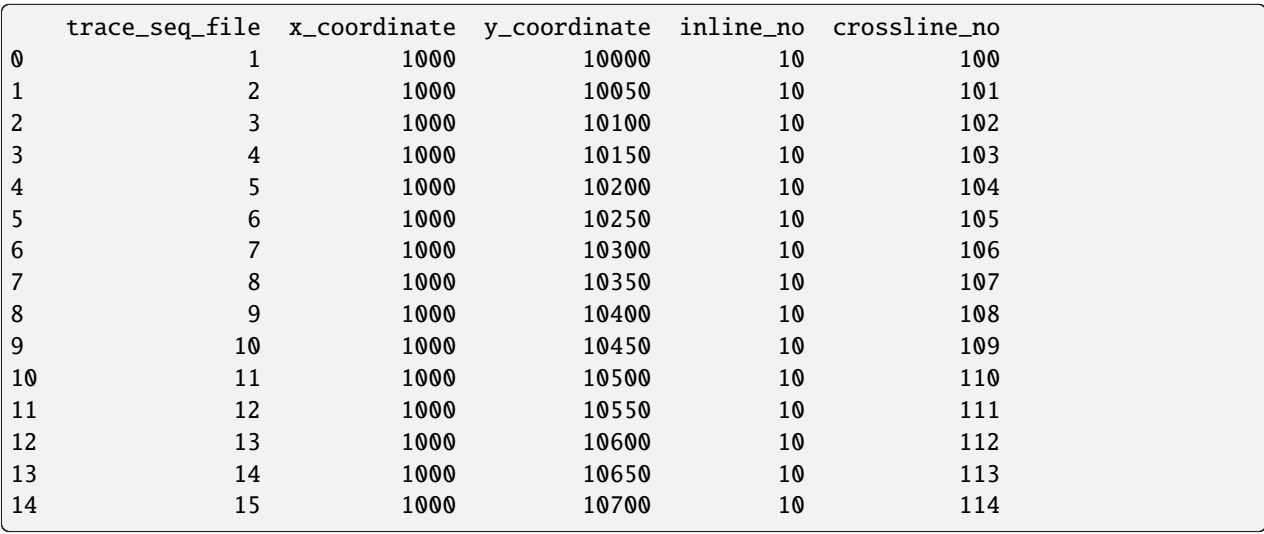
## **7.4 Settings Management**

Altay Sansal May 07, 2024 3 min read

## **7.4.1** SegyFileSettings **Class**

The *[SegyFileSettings](#page-39-0)* is a configuration object for the *[SegyFile](#page-37-0)* in the environment. It allows you to customize various aspects of SEG-Y file parsing according to your needs and the specifics of your project.

It is composed of various sub-settings isolated by SEG-Y components and various topics.

- **binary**: The *[SegyBinaryHeaderSettings](#page-43-0)* is used for binary header configuration while reading a SEG-Y file.
- **endian**: This setting determines the byte order that is being used in the SEG-Y file. The possible options are "big" or "little" based on *[Endianness](#page-80-0)*. If left as None, the system defaults to Big Endian ("big").
- **revision**: This setting is used to specify the SEG-Y revision number. If left as None, the system will automatically use the revision mentioned in the SEG-Y file.
- **use\_pandas**: This setting is a boolean that decides whether to use pandas for headers or not. Does not apply to trace data. The trace data is always returned as Numpy arrays. The option to use Numpy for headers is currently disabled and will be available at a later release (as of March 2024).

## **7.4.2 Usage**

You initialize an instance of *[SegyFileSettings](#page-39-0)* like any other Python object, optionally providing initial values for the settings. For example:

```
from segy.config import SegyBinaryHeaderSettings
2 \int from segy.config import SegyFileSettings
<sup>3</sup> from segy.schema import Endianness
4
5
6 \mid # Override extended text header count to zero
\sigma binary_header_settings = SegyBinaryHeaderSettings(
8 extended_text_header={"value": 0}
9 )
10
\overline{11} settings = SegyFileSettings(
12 binary=binary_header_settings,
\frac{13}{13} endian=Endianness.LITTLE,
14 revision=1,
_{15} )
```
Then this can be passed to *[SegyFile](#page-37-0)* directly.

```
from segy import SegyFile
2
  file = SegyFile(uri="...", settings=settings)
```
If no settings are provided to *[SegyFile](#page-37-0)*, it will take the default values.

#### **See also:**

*[SegyFileSettings](#page-39-0)*, *[SegyFile](#page-37-0)*, *[Endianness](#page-80-0)*

## **7.4.3 Environment Variables**

Environment variables that follow the SEGY\_\_VARIABLE\_\_SUBVARIABLE format will be automatically included in your *[SegyFileSettings](#page-39-0)* instance:

```
export SEGY__BINARY__SAMPLES_PER_TRACE__VALUE=1001
export SEGY__BINARY__SAMPLE_INTERVAL__KEY="my_custom_key_in_schema"
export SEGY__ENDIAN="big"
export SEGY__REVISION=0.0
```
The environment variables will override the defaults in the *[SegyFileSettings](#page-39-0)* configuration, unless user overrides it again within Python.

## **7.5 API Reference**

## **7.5.1 SEG-Y File**

<span id="page-37-0"></span>class segy.SegyFile(*url*, *spec=None*, *settings=None*)

A SEG-Y file class that has various accessors.

### **Parameters**

- $url$  ([str](https://docs.python.org/3/library/stdtypes.html#str)) Path to SEG-Y file on disk or remote store.
- spec ([SegyDescriptor](#page-49-0) / None) The schema / spec describing the SEG-Y file. This is optional and by default it will try to infer the SEG-Y standard from the binary header.
- settings ([SegyFileSettings](#page-39-0) / None) A settings instance to configure / override the SEG-Y parsing logic. Optional.

#### property binary\_header: HeaderArray

Read binary header from store, based on spec.

#### property file\_size: [int](https://docs.python.org/3/library/functions.html#int)

Return file size in bytes.

#### property header: HeaderIndexer

Way to access the file to fetch trace headers only.

## property num\_ext\_text: [int](https://docs.python.org/3/library/functions.html#int)

Return number of extended text headers.

#### property num\_traces: [int](https://docs.python.org/3/library/functions.html#int)

Return number of traces in file based on size and spec.

#### property sample: AbstractIndexer

Way to access the file to fetch trace data only.

#### property sample\_interval: [int](https://docs.python.org/3/library/functions.html#int)

Return samples interval in file based on spec.

### property sample\_labels: NDArray[np.int32]

Return sample axis labels.

#### property samples\_per\_trace: [int](https://docs.python.org/3/library/functions.html#int)

Return samples per trace in file based on spec.

## property text\_header: [str](https://docs.python.org/3/library/stdtypes.html#str)

Return textual file header.

#### property trace: TraceIndexer

Way to access the file to fetch full traces (headers + data).

## **7.5.2 SEG-Y Factory**

class segy.SegyFactory(*spec*, *sample\_interval=4000*, *samples\_per\_trace=1500*) Factory class for composing SEG-Y by components.

#### **Parameters**

- spec ([SegyDescriptor](#page-49-0)) SEG-Y specification.
- sample\_[int](https://docs.python.org/3/library/functions.html#int)erval  $(int)$  Sample interval to use in new file.
- samples\_per\_trace ([int](https://docs.python.org/3/library/functions.html#int)) Number of samples per trace.

#### create\_binary\_header()

Create a binary header for the SEG-Y file.

#### **Returns**

Bytes containing the encoded binary header, ready to write.

#### **Return type**

[bytes](https://docs.python.org/3/library/stdtypes.html#bytes)

#### create\_textual\_header(*text=None*)

Create a textual header for the SEG-Y file.

The length of the text should match the rows and columns in the spec's TextHeaderDescriptor. The newlines must also be in the text to separate the rows.

### **Parameters**

**text** ([str](https://docs.python.org/3/library/stdtypes.html#str)  $\int$  None) – String containing text header rows. If left as None, a default textual header will be created.

### **Returns**

Bytes containing the encoded text header, ready to write.

#### **Return type**

[bytes](https://docs.python.org/3/library/stdtypes.html#bytes)

### create\_trace\_header\_template(*size=1*)

Create a trace header template array that conforms to the SEG-Y spec.

#### **Parameters**

size  $(int)$  $(int)$  $(int)$  – Number of headers for the template.

#### **Returns**

Array containing the trace header template.

#### **Return type**

NDArray[Any]

#### create\_trace\_sample\_template(*size=1*)

Create a trace data template array that conforms to the SEG-Y spec.

#### **Parameters**

size  $(int)$  $(int)$  $(int)$  – Number of traces for the template.

#### **Returns**

Array containing the trace data template.

#### **Return type**

NDArray[Any]

#### create\_traces(*headers*, *samples*)

Convert trace data and header to bytes conforming to SEG-Y spec.

The rows (length) of the headers and traces must match. The headers must be a (num\_traces,) shape array and data must be a (num\_traces, num\_samples) shape array. They can be created via the *create\_trace\_header\_template* and *create\_trace\_sample\_template* methods.

#### **Parameters**

- headers (NDArray [Any]) Header array.
- samples (NDArray [Any]) Data array.

#### **Returns**

Bytes containing the encoded traces, ready to write.

#### **Raises**

- [AttributeError](https://docs.python.org/3/library/exceptions.html#AttributeError) if data dimensions are wrong (not 2D trace,samples).
- [ValueError](https://docs.python.org/3/library/exceptions.html#ValueError) if there is a shape mismatch between headers.
- [ValueError](https://docs.python.org/3/library/exceptions.html#ValueError) if there is a shape mismatch number of samples.

#### **Return type**

[bytes](https://docs.python.org/3/library/stdtypes.html#bytes)

#### property segy\_revision: [SegyStandard](#page-61-0) | [None](https://docs.python.org/3/library/constants.html#None)

Revision of the SEG-Y file.

### property trace\_sample\_format: [ScalarType](#page-72-0)

Trace sample format of the SEG-Y file.

## **7.5.3 Configuration**

#### <span id="page-39-0"></span>pydantic settings segy.config.SegyFileSettings

SEG-Y file parsing settings.

```
{
  "title": "SegyFileSettings",
  "description": "SEG-Y file parsing settings.",
  "type": "object",
  "properties": {
      "binary": {
         "$ref": "#/$defs/SegyBinaryHeaderSettings"
```

```
},
     "endianness": {
        "allOf": [
           {
               "$ref": "#/$defs/Endianness"
           }
        ],
        "default": "big"
     },
     "revision": {
        "anyOf": [
           {
              "type": "integer"
           },
           {
              "type": "number"
           },
           {
               "type": "null"
           }
        ],
        "default": null,
        "title": "Revision"
     },
     "storage_options": {
        "title": "Storage Options",
        "type": "object"
     },
     "apply_transforms": {
        "default": true,
        "title": "Apply Transforms",
        "type": "boolean"
     }
  },
  "$defs": {
     "Endianness": {
        "description": "Enumeration class with three possible endianness values.\n\
˓→nExamples:\n >>> endian = Endianness.BIG\n >>> print(endian.symbol)\n >",
        "enum": [
           "big",
           "little",
           "native"
        ],
        "title": "Endianness",
        "type": "string"
     },
     "ExtendedTextHeaderSetting": {
        "description": "Configuration for extended textual headers parsing.",
        "properties": {
           "key": {
              "default": "extended_textual_headers",
               "title": "Key",
```

```
"type": "string"
      },
      "value": {
         "anyOf": [
            {
               "type": "integer"
            },
            {
               "type": "null"
            }
         ],
         "default": null,
         "title": "Value"
      }
   },
   "title": "ExtendedTextHeaderSetting",
   "type": "object"
},
"SampleIntervalSetting": {
   "description": "Configuration for samples interval parsing.",
   "properties": {
      "key": {
         "default": "sample_interval",
         "title": "Key",
         "type": "string"
      },
      "value": {
         "anyOf": [
            {
               "type": "integer"
            },
            {
               "type": "null"
            }
         ],
         "default": null,
         "title": "Value"
      }
   },
   "title": "SampleIntervalSetting",
   "type": "object"
},
"SamplesPerTraceSetting": {
   "description": "Configuration for samples per trace parsing.",
   "properties": {
      "key": {
         "default": "samples_per_trace",
         "title": "Key",
         "type": "string"
      },
      "value": {
         "anyOf": [
```

```
{
               "type": "integer"
            },
            {
               "type": "null"
            }
         ],
         "default": null,
         "title": "Value"
      }
  },
   "title": "SamplesPerTraceSetting",
   "type": "object"
},
"SegyBinaryHeaderSettings": {
   "description": "SEG-Y binary header parsing settings.",
   "properties": {
      "samples_per_trace": {
         "allOf": [
            {
               "$ref": "#/$defs/SamplesPerTraceSetting"
            }
         ],
         "default": {
            "key": "samples_per_trace",
            "value" null
         }
      },
      "sample_interval": {
         "allOf": [
            {
               "$ref": "#/$defs/SampleIntervalSetting"
            }
         ],
         "default": {
            "key": "sample_interval",
            "value" null
         }
      },
      "extended_text_header": {
         "allOf": [
            {
               "$ref": "#/$defs/ExtendedTextHeaderSetting"
            }
         ],
         "default": {
            "key": "extended_textual_headers",
            "value": null
         }
      }
  },
   "title": "SegyBinaryHeaderSettings",
```

```
"type": "object"
      }
   }
}
```
field binary: [SegyBinaryHeaderSettings](#page-43-0) [Optional]

```
field endianness: Endianness = Endianness.BIG
```
field revision: [int](https://docs.python.org/3/library/functions.html#int) | [float](https://docs.python.org/3/library/functions.html#float) | [None](https://docs.python.org/3/library/constants.html#None) = None

```
field storage_options: dict[str, Any] [Optional]
```
field apply\_transforms: [bool](https://docs.python.org/3/library/functions.html#bool) = True

<span id="page-43-0"></span>pydantic settings segy.config.SegyBinaryHeaderSettings

SEG-Y binary header parsing settings.

```
{
  "title": "SegyBinaryHeaderSettings",
  "description": "SEG-Y binary header parsing settings.",
  "type": "object",
  "properties": {
      "samples_per_trace": {
         "allOf": [
            {
               "$ref": "#/$defs/SamplesPerTraceSetting"
            }
        ],
         "default": {
            "key": "samples_per_trace",
            "value": null
        }
     },
      "sample_interval": {
         "allOf": [
            {
               "$ref": "#/$defs/SampleIntervalSetting"
            }
        ],
         "default": {
            "key": "sample_interval",
            "value": null
        }
     },
      "extended_text_header": {
         "allOf": [
            {
               "$ref": "#/$defs/ExtendedTextHeaderSetting"
            }
        ],
         "default": {
            "key": "extended_textual_headers",
```

```
"value": null
      }
  }
},
"$defs": {
   "ExtendedTextHeaderSetting": {
      "description": "Configuration for extended textual headers parsing.",
      "properties": {
         "key": {
            "default": "extended_textual_headers",
            "title": "Key",
            "type": "string"
         },
         "value": {
            "anyOf": [
               {
                  "type": "integer"
               },
               {
                  "type": "null"
               }
            ],
            "default": null,
            "title": "Value"
         }
      },
      "title": "ExtendedTextHeaderSetting",
      "type": "object"
   },
   "SampleIntervalSetting": {
      "description": "Configuration for samples interval parsing.",
      "properties": {
         "key": {
            "default": "sample_interval",
            "title": "Key",
            "type": "string"
         },
         "value": {
            "anyOf": [
               {
                  "type": "integer"
               },
               {
                  "type": "null"
               }
            ],
            "default": null,
            "title": "Value"
         }
      },
      "title": "SampleIntervalSetting",
      "type": "object"
```

```
},
      "SamplesPerTraceSetting": {
         "description": "Configuration for samples per trace parsing.",
         "properties": {
            "key": {
                "default": "samples_per_trace",
                "title": "Key",
               "type": "string"
            },
            "value": {
                "anyOf": [
                  {
                      "type": "integer"
                  },
                   {
                      "type": "null"
                  }
               ],
                "default": null,
               "title": "Value"
            }
         },
         "title": "SamplesPerTraceSetting",
         "type": "object"
      }
   }
}
```

```
field samples_per_trace: SamplesPerTraceSetting =
SamplesPerTraceSetting(key='samples_per_trace', value=None)
```

```
field sample_interval: SampleIntervalSetting =
SampleIntervalSetting(key='sample_interval', value=None)
```

```
field extended_text_header: ExtendedTextHeaderSetting =
ExtendedTextHeaderSetting(key='extended_textual_headers', value=None)
```
<span id="page-45-0"></span>pydantic settings segy.config.ExtendedTextHeaderSetting

Configuration for extended textual headers parsing.

```
{
  "title": "ExtendedTextHeaderSetting",
   "description": "Configuration for extended textual headers parsing.",
   "type": "object",
   "properties": {
      "key": {
         "default": "extended_textual_headers",
         "title": "Key",
         "type": "string"
      },
      "value": {
         "anyOf": [
            {
```

```
"type": "integer"
            },
            {
                "type": "null"
            }
         ],
          "default": null,
         "title": "Value"
      }
   }
}
```
field key: [str](https://docs.python.org/3/library/stdtypes.html#str) = 'extended\_textual\_headers'

field value: [int](https://docs.python.org/3/library/functions.html#int) | [None](https://docs.python.org/3/library/constants.html#None) = None

<span id="page-46-1"></span>pydantic settings segy.config.SampleIntervalSetting

Configuration for samples interval parsing.

```
{
   "title": "SampleIntervalSetting",
   "description": "Configuration for samples interval parsing.",
   "type": "object",
   "properties": {
      "key": {
         "default": "sample_interval",
         "title": "Key",
         "type": "string"
      },
      "value": {
         "anyOf": [
            {
                "type": "integer"
            },
            {
                "type": "null"
            }
         ],
         "default": null,
         "title": "Value"
      }
   }
}
```
field key: [str](https://docs.python.org/3/library/stdtypes.html#str) = 'sample\_interval'

field value: [int](https://docs.python.org/3/library/functions.html#int) | [None](https://docs.python.org/3/library/constants.html#None) = None

<span id="page-46-0"></span>pydantic settings segy.config.SamplesPerTraceSetting

Configuration for samples per trace parsing.

"title": "SamplesPerTraceSetting",

(continues on next page)

{

```
(continued from previous page)
```

```
"description": "Configuration for samples per trace parsing.",
   "type": "object",
   "properties": {
      "key": {
         "default": "samples_per_trace",
         "title": "Key",
         "type": "string"
      },
      "value": {
         "anyOf": [
            {
                "type": "integer"
            },
            {
                "type": "null"
            }
         ],
         "default": null,
         "title": "Value"
      }
   }
}
```
field key: [str](https://docs.python.org/3/library/stdtypes.html#str) = 'samples\_per\_trace' field value: [int](https://docs.python.org/3/library/functions.html#int) | [None](https://docs.python.org/3/library/constants.html#None) = None

# **7.6 SEG-Y File**

Altay Sansal May 07, 2024 5 min read

## **7.6.1 SEG-Y Descriptor: A Conceptual Overview**

The *[SegyDescriptor](#page-49-0)* is a structured model used to define the structure and content of a SEG-Y file. SEG-Y is a standard file format used in the geophysical industry for recording digital seismic data. In essence, this model serves as a blueprint for what a SEG-Y file should look like.

This class and its components provide a specified and flexible way to work with SEG-Y seismic data files programmatically, from defining the file structure and read/write operations, to customization for specialised use cases.

Conceptually a SEG-Y Revision 0 file looks like this on disk.

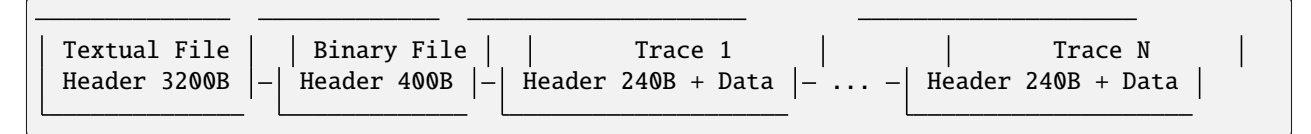

## **Key Components**

This descriptor model consists of several important components. Each of these components represents a particular section of a SEG-Y file.

## **SEGY-Standard**

This attribute, [segy\\_standard](#page-58-0), corresponds to the specific SEG-Y standard that is being used. SEG-Y files can be of different revisions or standards, including custom ones.

It must be set to one of the allowed [SegyStandard](#page-61-0) values.

## **Text File Header**

The [text\\_file\\_header](#page-58-1) stores the information required to parse the textual file header of the SEG-Y file. This includes important metadata that pertains to the seismic data in human-readable format.

## **Binary File Header**

The [binary\\_file\\_header](#page-58-2) item talks about the binary file header of the SEG-Y file. It is a set of structured and important information about the data in the file, stored in binary format for machines to read and process quickly and efficiently.

Binary headers are defined as *[StructuredDataTypeDescriptor](#page-72-1)*s and are built by specifying header fields in the *[Struc](#page-77-0)[turedFieldDescriptor](#page-77-0)* format.

## **Extended Text Header**

The [extended\\_text\\_header](#page-58-3) is an optional attribute that provides space for extra information that can't be fit within the regular text file header. This extended header can be used for additional human-readable metadata about the data.

**Note:** Extended text headers are were added in SEG-Y Revision 1.0.

## **Trace**

The [trace](#page-58-4) component is a descriptor for both the trace headers and the associated data. Trace headers contain specific information about each individual seismic trace in the dataset, and the trace data contains the actual numerical seismic data.

### **See also:**

*[TraceDescriptor](#page-65-0)*

## **The Customize Method**

The [customize](#page-58-5) method is a way for users to tailor an existing SEG-Y descriptor to meet their specific requirements. It's an optional tool that provides a way to update the various parts of the descriptor including the text header, binary header, extended text header, trace header and trace data. Note that the SEGY standard is always set to custom when using this method.

## **7.6.2 Reference**

<span id="page-49-0"></span>pydantic model segy.schema.segy.SegyDescriptor

A descriptor class for a SEG-Y file.

```
{
   "title": "SegyDescriptor",
   "description": "A descriptor class for a SEG-Y file.",
   "type": "object",
   "properties": {
      "segyStandard": {
         "anyOf": [
            {
               "$ref": "#/$defs/SegyStandard"
            },
            {
               "type": "null"
            }
         ],
         "description": "SEG-Y Revision / Standard. Can also be custom."
      },
      "textFileHeader": {
         "allOf": [
            {
               "$ref": "#/$defs/TextHeaderDescriptor"
            }
         ],
         "description": "Textual file header descriptor."
      },
      "binaryFileHeader": {
         "allOf": [
            {
               "$ref": "#/$defs/StructuredDataTypeDescriptor"
            }
         ],
         "description": "Binary file header descriptor."
      },
      "extendedTextHeader": {
         "anyOf": [
            {
               "$ref": "#/$defs/TextHeaderDescriptor"
            },
            {
               "type": "null"
            }
```

```
(continued from previous page)
```

```
],
        "default": null,
        "description": "Extended textual header descriptor."
     },
     "trace": {
        "allOf": [
           {
               "$ref": "#/$defs/TraceDescriptor"
           }
        ],
        "description": "Trace header + data descriptor."
     },
     "endianness": {
        "anyOf": [
           {
              "$ref": "#/$defs/Endianness"
           },
           {
              "type": "null"
           }
        ],
        "default": null,
        "description": "Endianness of SEG-Y file."
     }
  },
  "$defs": {
     "Endianness": {
        "description": "Enumeration class with three possible endianness values.\n\
˓→nExamples:\n >>> endian = Endianness.BIG\n >>> print(endian.symbol)\n >",
        "enum": [
           "big",
           "little",
           "native"
        ],
        "title": "Endianness",
        "type": "string"
     },
     "ScalarType": {
        "description": "A class representing scalar data types.",
        "enum": [
           "ibm32",
           "int64",
           "int32",
           "int16",
           "int8",
           "uint64",
           "uint32",
           "uint16",
           "uint8",
           "float64",
           "float32",
           "float16"
```

```
(continued from previous page)
```

```
],
        "title": "ScalarType",
        "type": "string"
     },
     "SegyStandard": {
         "description": "Allowed values for SEG-Y standards in SegyDescriptor.",
         "enum": [
           0.0,
           1.0,
           2.0,
           2.1
        ],
        "title": "SegyStandard",
         "type": "numeric"
     },
     "StructuredDataTypeDescriptor": {
         "description": "A class representing a descriptor for a structured data-
\rightarrowtype.\n\nExamples:\n Let's build a structured data type from scratch!\n\n \Box→We will define three fields with different names, data-types, and\n starting
˓→offsets.\n\n >>> field1 = StructuredFieldDescriptor(\n >>> name=\"foo\",
\rightarrow\n >>> format=\"int32\",\n >>> offset=0,\n >>> )\n >>> field2
˓→= StructuredFieldDescriptor(\n >>> name=\"bar\",\n >>> format=\
\rightarrow"int16\",\n >>> offset=4,\n >>> )\n >>> field3 =
˓→StructuredFieldDescriptor(\n >>> name=\"fizz\",\n >>> format=\
→"int32\",\n >>> offset=16,\n >>> )\n\n Note that the fields span the
˓→following byte ranges:\n\n * `field1` between bytes `[0, 4)`\n * `field2`␣
\rightarrowbetween bytes `[4, 6)`\n * `field3` between bytes `[16, 20)`\n\n The gap
→between `field2` and `field3` will be padded with `void`. In\n this case we<sub>o</sub>
\rightarrowexpect to see an item size of 20-bytes (total length of\n the struct).\n\n >
→>> struct_dtype = StructuredDataTypeDescriptor(\n >>> fields=[field1,.
\rightarrowfield2, field3],\n >>> )\n\n Now let's look at its data type:\n\n >>>
\rightarrowstruct_dtype.dtype\n dtype({'names': ['foo', 'bar', 'fizz'], 'formats': ['<i4',<br>
→ '<i2', '<i4'], 'offsets': [0, 4, 16], 'itemsize': 20}}\n\n If we wanted to..
\rightarrow '<i2', '<i4'], 'offsets': [0, 4, 16], 'itemsize': 20})\n\n
\rightarrowpad the end of the struct (to fit a specific byte range),\n we would provide
\rightarrow the item_size in the descriptor. If we set it to 30,\n this means that we
\rightarrowpadded the struct by 10 bytes at the end.\ln \frac{ >>} struct_dtype =
˓→StructuredDataTypeDescriptor(\n >>> fields=[field1, field2, field3],\n >
\rightarrow item_size=30,\n >>> )\n\n Now let's look at its data type:\n\n >>>
˓→ struct_dtype.dtype\n dtype({'names': ['foo', 'bar', 'fizz'], 'formats': ['<i4
\rightarrow', '<i2', '<i4'], 'offsets': [0, 4, 16], 'itemsize': 30})\n\n To see what's
→going under the hood, we can look at a lower level numpy\n description of the
\rightarrow`dtype`. Here we observe all the gaps (void types).\n\n >>> struct_dtype.dtype.
˓→descr\n [('foo', '<i4'), ('bar', '<i2'), ('', '|V10'), ('fizz', '<i4'), ('',
\rightarrow'|V10')]",
         "properties": {
            "description": {
               "anyOf": [
                  {
                     "type": "string"
                  },
                  {
                     "type": "null"
```

```
}
   ],
   "default": null,
   "description": "Description of the field.",
   "title": "Description"
},
"fields": {
   "description": "A list of descriptors for a structured data-type.",
   "items": {
      "$ref": "#/$defs/StructuredFieldDescriptor"
   },
   "title" "Fields",
   "type": "array"
},
"itemSize": {
   "anyOf": [
      {
         "type": "integer"
      },
      {
         "type": "null"
      }
   ],
   "default": null,
   "description": "Expected size of the struct.",
   "title": "Itemsize"
},
"offset": {
   "anyOf": [
      {
         "minimum": 0,
         "type": "integer"
      },
      {
         "type": "null"
      }
   ],
   "default": null,
   "description": "Starting byte offset.",
   "title" "Offset"
},
"endianness": {
   "anyOf": [
      {
         "$ref": "#/$defs/Endianness"
      },
      {
         "type": "null"
      }
   ],
   "default": null,
   "description": "Endianness of structured data type."
```

```
}
        },
        "required": [
           "fields"
        ],
        "title": "StructuredDataTypeDescriptor",
        "type": "object"
     },
     "StructuredFieldDescriptor": {
        "description": "A class representing a descriptor for a structured data-
˓→type field.\n\nExamples:\n A named float at offset 8-bytes:\n\n >>> data_
\rightarrowtype = StructuredFieldDescriptor(\n >>> name=\"my_var\",\n >>> \rightarrow˓→format=\"float32\",\n >>> offset=8,\n >>> )\n\n The name and offset␣
→fields will only be used if the structured\n field is used within the context.
˓→of a :class:`StructuredDataTypeDescriptor`.\n\n >>> data_type.name\n my_var\
˓→n >>> data_type.offset\n 8\n\n The `dtype` property is inherited from␣
˓→:class:`DataTypeDescriptor`.\n\n >>> data_type.dtype\n dtype('float32')",
        "properties": {
           "description": {
              "anyOf": [
                 {
                    "type": "string"
                 },
                 {
                    "type": "null"
                 }
              ],
              "default": null,
              "description": "Description of the field.",
              "title": "Description"
           },
           "format": {
              "allOf": [
                 {
                    "$ref": "#/$defs/ScalarType"
                 }
              ],
              "description": "The data type of the field."
           },
           "name": {
              "description": "The short name of the field.",
              "title": "Name",
              "type": "string"
           },
           "offset": {
              "description": "Starting byte offset.",
              "minimum": 0,
              "title": "Offset",
              "type": "integer"
           }
        },
         "required": [
```

```
"format",
      "name",
      "offset"
  ],
  "title": "StructuredFieldDescriptor",
   "type": "object"
},
"TextHeaderDescriptor": {
   "description": "A descriptor class for SEG-Y textual headers.",
   "properties": {
      "description": {
         "anyOf": [
            {
               "type": "string"
            },
            {
               "type": "null"
            }
         ],
         "default": null,
         "description": "Description of the field.",
         "title": "Description"
      },
      "rows": {
         "description": "Number of rows in text header.",
         "title": "Rows",
         "type": "integer"
      },
      "cols": {
         "description": "Number of columns in text header.",
         "title": "Cols",
         "type": "integer"
      },
      "encoding": {
         "allOf": [
            {
               "$ref": "#/$defs/TextHeaderEncoding"
            }
         ],
         "description": "String encoding."
      },
      "format": {
         "allOf": [
            {
               "$ref": "#/$defs/ScalarType"
            }
         ],
         "description": "Type of string."
      },
      "offset": {
         "anyOf": [
            {
```

```
"minimum": 0,
               "type": "integer"
            },
            {
               "type": "null"
            }
         ],
         "default": null,
         "description": "Starting byte offset.",
         "title": "Offset"
      }
  },
   "required": [
      "rows",
      "cols",
      "encoding",
      "format"
  ],
   "title": "TextHeaderDescriptor",
   "type": "object"
},
"TextHeaderEncoding": {
   "description": "Supported textual header encodings.",
   "enum": [
      "ascii",
      "ebcdic"
  ],
  "title": "TextHeaderEncoding",
   "type": "string"
},
"TraceDescriptor": {
   "description": "A descriptor class for a Trace (Header + Data).",
   "properties": {
      "description": {
         "anyOf": [
            {
               "type": "string"
            },
            {
               "type": "null"
            }
         ],
         "default": null,
         "description": "Description of the field.",
         "title": "Description"
      },
      "headerDescriptor": {
         "allOf": [
            {
               "$ref": "#/$defs/StructuredDataTypeDescriptor"
            }
         ],
```

```
(continued from previous page)
      "description": "Trace header descriptor."
   },
   "extendedHeaderDescriptor": {
      "anyOf": [
         {
            "$ref": "#/$defs/StructuredDataTypeDescriptor"
         },
         {
            "type": "null"
         }
      ],
      "default": null,
      "description": "Extended trace header descriptor."
   },
   "sampleDescriptor": {
      "allOf": [
         {
             "$ref": "#/$defs/TraceSampleDescriptor"
         }
      ],
      "description": "Trace data descriptor."
   },
   "offset": {
      "anyOf": [
         {
             "type": "integer"
         },
         {
             "type": "null"
         }
      ],
      "default": null,
      "description": "Starting offset of the trace.",
      "title": "Offset"
   },
   "endianness": {
      "anyOf": [
         {
            "$ref": "#/$defs/Endianness"
         },
         {
            "type": "null"
         }
      ],
      "default": null,
      "description": "Endianness of traces and headers."
   }
},
"required": [
   "headerDescriptor",
   "sampleDescriptor"
],
```

```
(continued from previous page)
```

```
"title": "TraceDescriptor",
        "type": "object"
     },
     "TraceSampleDescriptor": {
        "description": "A descriptor class for a Trace Samples.",
        "properties": {
            "description": {
               "anyOf": [
                  {
                     "type": "string"
                  },
                  {
                     "type": "null"
                  }
              ],
               "default": null,
               "description": "Description of the field.",
               "title": "Description"
           },
           "format": {
               "allOf": [
                  {
                     "$ref": "#/$defs/ScalarType"
                  }
               ],
               "description": "Format of trace samples."
           },
           "samples": {
               "anyOf": [
                  {
                     "type": "integer"
                 },
                  {
                     "type": "null"
                  }
               ],
               "default": null,
               "description": "Number of samples in trace. It can be variable, then␣
˓→it must be read from each trace header.",
               "title": "Samples"
           }
        },
        "required": [
           "format"
        ],
        "title": "TraceSampleDescriptor",
        "type": "object"
     }
  },
  "required": [
     "segyStandard",
     "textFileHeader",
```

```
"binaryFileHeader",
   "trace"
]
```
}

<span id="page-58-0"></span>field segyStandard: [SegyStandard](#page-61-0) | [None](https://docs.python.org/3/library/constants.html#None) [Required] SEG-Y Revision / Standard. Can also be custom.

<span id="page-58-1"></span>field textFileHeader: [TextHeaderDescriptor](#page-58-6) [Required]

Textual file header descriptor.

- <span id="page-58-2"></span>field binaryFileHeader: [StructuredDataTypeDescriptor](#page-72-1) [Required] Binary file header descriptor.
- <span id="page-58-3"></span>field extendedTextHeader: [TextHeaderDescriptor](#page-58-6) | [None](https://docs.python.org/3/library/constants.html#None) = None Extended textual header descriptor.

<span id="page-58-4"></span>field trace: [TraceDescriptor](#page-65-0) [Required]

Trace header + data descriptor.

#### field endianness: [Endianness](#page-80-0) | [None](https://docs.python.org/3/library/constants.html#None) = None

Endianness of SEG-Y file.

<span id="page-58-5"></span>customize(*text\_header\_spec=None*, *binary\_header\_fields=None*, *extended\_text\_spec=None*, *trace\_header\_fields=None*, *trace\_data\_spec=None*)

Customize an existing SEG-Y descriptor.

**Parameters**

- text\_header\_spec ([TextHeaderDescriptor](#page-58-6) | None) New text header specification.
- binary\_header\_fields ([list\[](https://docs.python.org/3/library/stdtypes.html#list)[StructuredFieldDescriptor](#page-77-0)] | None) List of custom binary header fields.
- extended\_text\_spec ([TextHeaderDescriptor](#page-58-6) | None) New extended text header specification.
- trace\_header\_fields ([list\[](https://docs.python.org/3/library/stdtypes.html#list)[StructuredFieldDescriptor](#page-77-0)] | None) List of custom trace header fields.
- trace\_data\_spec (TraceSampleDescriptor | None) New trace data specification.
- self ([SegyDescriptor](#page-49-0))

#### **Returns**

A modified SEG-Y descriptor with "custom" segy standard.

#### **Return type**

*[SegyDescriptor](#page-49-0)*

<span id="page-58-6"></span>pydantic model segy.schema.header.TextHeaderDescriptor

A descriptor class for SEG-Y textual headers.

```
"title": "TextHeaderDescriptor",
"description": "A descriptor class for SEG-Y textual headers.",
"type": "object",
```
(continues on next page)

{

```
"properties": {
   "description": {
      "anyOf": [
         {
            "type": "string"
         },
         {
            "type": "null"
         }
     ],
      "default": null,
     "description": "Description of the field.",
      "title": "Description"
   },
   "rows": {
     "description": "Number of rows in text header.",
      "title": "Rows",
     "type": "integer"
  },
  "cols": {
     "description": "Number of columns in text header.",
      "title": "Cols",
      "type": "integer"
  },
   "encoding": {
      "allOf": [
         {
            "$ref": "#/$defs/TextHeaderEncoding"
         }
     ],
      "description": "String encoding."
  },
  "format": {
      "allOf": [
         {
            "$ref": "#/$defs/ScalarType"
         }
     ],
      "description": "Type of string."
  },
   "offset": {
      "anyOf": [
         {
            "minimum": 0,
            "type": "integer"
         },
         {
            "type": "null"
         }
     ],
     "default": null,
      "description": "Starting byte offset.",
```

```
"title": "Offset"
      }
   },
   "$defs": {
      "ScalarType": {
         "description": "A class representing scalar data types.",
         "enum": [
            "ibm32",
            "int64",
            "int32",
            "int16",
            "int8",
            "uint64"
            "uint32",
            "uint16",
            "uint8",
            "float64",
            "float32",
            "float16"
         ],
         "title": "ScalarType",
         "type": "string"
      },
      "TextHeaderEncoding": {
         "description": "Supported textual header encodings.",
         "enum": [
            "ascii",
            "ebcdic"
         ],
         "title": "TextHeaderEncoding",
         "type": "string"
      }
   },
   "required": [
      "rows",
      "cols",
      "encoding",
      "format"
   ]
}
```
field rows: [int](https://docs.python.org/3/library/functions.html#int) [Required]

Number of rows in text header.

field cols: [int](https://docs.python.org/3/library/functions.html#int) [Required]

Number of columns in text header.

- field encoding: TextHeaderEncoding [Required] String encoding.
- field format: [ScalarType](#page-72-0) [Required] Type of string.

field offset: [int](https://docs.python.org/3/library/functions.html#int) | [None](https://docs.python.org/3/library/constants.html#None) = None Starting byte offset.

**Constraints**

•  $ge = 0$ 

property dtype: [dtype](https://numpy.org/doc/stable/reference/generated/numpy.dtype.html#numpy.dtype)[\[Any\]](https://docs.python.org/3/library/typing.html#typing.Any)

Get numpy dtype.

property itemsize: [int](https://docs.python.org/3/library/functions.html#int)

Number of bytes for the data type.

#### field description: [str](https://docs.python.org/3/library/stdtypes.html#str) | [None](https://docs.python.org/3/library/constants.html#None) = None

Description of the field.

#### <span id="page-61-0"></span>class segy.schema.segy.SegyStandard

Allowed values for SEG-Y standards in SegyDescriptor.

- $REV0 = 0.0$  $REV1 = 1.0$
- 
- $REV2 = 2.0$
- $REV21 = 2.1$

{

## pydantic model segy.schema.segy.SegyInfo

Concise and useful information about SEG-Y files.

```
"title": "SegyInfo",
"description": "Concise and useful information about SEG-Y files.",
"type": "object",
"properties": {
   "uri": {
      "description": "URI of the SEG-Y file.",
      "title": "Uri",
      "type": "string"
   },
   "segyStandard": {
      "anyOf": [
         {
            "$ref": "#/$defs/SegyStandard"
         },
         {
            "type": "null"
         }
      ],
      "description": "SEG-Y Revision / Standard. Can also be custom."
   },
   "numTraces": {
      "description": "Number of traces.",
      "title": "Numtraces",
      "type": "integer"
   },
   "samplesPerTrace": {
```

```
(continued from previous page)
         "description": "Trace length in number of samples.",
         "title": "Samplespertrace",
         "type": "integer"
      },
      "sampleInterval": {
         "anyOf": [
            {
                "type": "integer"
            },
            {
                "type": "number"
            }
         ],
         "description": "Sampling rate from binary header.",
         "title": "Sampleinterval"
      },
      "fileSize": {
         "description": "File size in bytes.",
         "title": "Filesize",
         "type": "integer"
      }
   },
   "$defs": {
      "SegyStandard": {
         "description": "Allowed values for SEG-Y standards in SegyDescriptor.",
         "enum": [
            0.0,
            1.0,
            2.0,
            2.1
         ],
         "title": "SegyStandard",
         "type": "numeric"
      }
   },
   "required": [
      "uri",
      "segyStandard",
      "numTraces",
      "samplesPerTrace",
      "sampleInterval",
      "fileSize"
   ]
}
```
field uri: [str](https://docs.python.org/3/library/stdtypes.html#str) [Required] URI of the SEG-Y file.

```
SegyStandardNone [Required]
```
SEG-Y Revision / Standard. Can also be custom.

```
field numTraces: int [Required]
    Number of traces.
```
field samplesPerTrace: [int](https://docs.python.org/3/library/functions.html#int) [Required] Trace length in number of samples. field sampleInterval: [int](https://docs.python.org/3/library/functions.html#int) | [float](https://docs.python.org/3/library/functions.html#float) [Required] Sampling rate from binary header.

field fileSize: [int](https://docs.python.org/3/library/functions.html#int) [Required]

File size in bytes.

## **7.7 Traces**

Altay Sansal

May 07, 2024

4 min read

## **7.7.1 Defining a Trace**

The *[TraceDescriptor](#page-65-0)* is a way to define the structure of a seismic trace as stored in SEG-Y files. It is composed of *[Trace](#page-63-0) [Header Descriptor](#page-63-0)* and *[Trace Data Descriptor](#page-64-0)*. This information is combined using the *[TraceDescriptor](#page-65-0)*.

The *[TraceDescriptor](#page-65-0)* has fields for trace header, optional extended trace header, and trace data definitions. We also provide an optional *[offset](#page-71-0)* field to define the beginning byte-location of the traces within a binary file. Most of the time this field gets populated automatically.

A custom trace descriptor can be built programmatically following a simple workflow. The same descriptor can be built from JSON as well. Navigate to *[JSON Trace Descriptor](#page-64-1)* below for that.

## <span id="page-63-0"></span>**Trace Header Descriptor**

Trace headers are defined using *[StructuredDataTypeDescriptor](#page-72-1)*. Each header field is a *[StructuredFieldDescriptor](#page-77-0)*. We have an example workflow here. You can see more examples in the *[Data Types](#page-71-1)* documentation.

We first do the required imports and then define header fields. By default, endianness is big, so we don't have to declare it.

 $\overline{2}$  $6 \mid$  offset=188,  $7$  format="int32".  $\begin{array}{ccc} \text{8} & \text{ } & \text{ } \end{array}$ 

```
\frac{1}{3} | trace_header_fields = [
4 StructuredFieldDescriptor(
\mathfrak{s} name="inline",
```
from segy.schema.data\_type import StructuredFieldDescriptor

 StructuredFieldDescriptor( **name="crossline"**.  $\overline{11}$  offset=192, format="int32",

 $\frac{13}{3}$ ,  $14$  ]

> Then we create *[StructuredDataTypeDescriptor](#page-72-1)* for trace headers. We know trace headers must be 240-bytes so we declare it. This will ensure we read/write with correct padding.

```
1 from segy.schema.data_type import StructuredDataTypeDescriptor
3 trace_header_descriptor = StructuredDataTypeDescriptor(
4 fields=trace_header_fields,
\frac{1}{5} item_size=240,
6 )
```
## <span id="page-64-0"></span>**Trace Data Descriptor**

2

1

3

Trace data is described using *TraceDataDescriptor*. The data is mainly explained by its data type (*[endianness](#page-80-0)* and *format*), and number of *samples*.

Continuing our previous example, we build the data descriptor. We assume that samples are encoded in 'ibm32' format and and they are big endian (again, default).

```
2 from segy.schema.trace import TraceDataDescriptor
4 \times 1 trace_data_descriptor = TraceDataDescriptor(
\mathfrak{s} format="ibm32",
6 \mid samples=360
   7 )
```
## **Trace Descriptor**

Finally, since we have all components, we can create a descriptor for of a trace.

```
1 from segy.schema.trace import TraceDescriptor
2
3 trace_descriptor = TraceDescriptor(
4 header_descriptor=trace_header_descriptor,
5 data_descriptor=trace_data_descriptor,
6 \mid offset=3600 # just an example of possible offset
  7 )
```
If we look at the Numpy data type of the trace, we can see how it will be decoded from raw bytes:

```
>>> trace_descriptor.dtype
2 dtype([('header', {'names': ['inline', 'crossline'], 'formats': ['>i4', '>i4'], 'offsets
   ˓→': [188, 192], 'itemsize': 240}), ('data', '>u4', (360,))])
```
## <span id="page-64-1"></span>**7.7.2 JSON Trace Descriptor**

We can define the exact same trace descriptor above using JSON. This can either be defined as a string or can be read from a file. Both will work. Let's write the JSON.

```
{
  "headerDescriptor": {
    "fields": [
      {
```

```
"format": "int32",
        "name": "inline",
        "offset": 188
     },
      {
        "format": "int32",
        "name": "crossline",
        "offset": 192
     }
   ],
    "itemSize": 240
 },
 "dataDescriptor": {
    "format": "ibm32",
    "samples": 360
 },
 "offset": 3600
}
```
Then if we have our JSON as a string in the variable json\_str, we can generate the same descriptor, with validation of all fields. If there are any errors in the JSON, there will be a validation error raised.

```
>>> trace_descriptor_from_json = TraceDescriptor.model_validate_json(json_str)
2 >> trace_descriptor_from_json == trace_descriptor
  True
```
## **7.7.3 Reference**

## <span id="page-65-0"></span>pydantic model segy.schema.trace.TraceDescriptor

A descriptor class for a Trace (Header + Data).

```
{
   "title": "TraceDescriptor",
   "description": "A descriptor class for a Trace (Header + Data).",
   "type": "object",
   "properties": {
      "description": {
         "anyOf": [
            {
               "type": "string"
            },
            {
               "type": "null"
            }
         ],
         "default": null,
         "description": "Description of the field.",
         "title": "Description"
      },
      "headerDescriptor": {
         "allOf": [
```

```
(continued from previous page)
```

```
{
            "$ref": "#/$defs/StructuredDataTypeDescriptor"
         }
      ],
      "description": "Trace header descriptor."
   },
   "extendedHeaderDescriptor": {
      "anyOf": [
         {
            "$ref": "#/$defs/StructuredDataTypeDescriptor"
         },
         {
            "type": "null"
         }
      ],
      "default": null,
      "description": "Extended trace header descriptor."
   },
   "sampleDescriptor": {
      "allOf": [
         {
            "$ref": "#/$defs/TraceSampleDescriptor"
         }
      ],
      "description": "Trace data descriptor."
   },
   "offset": {
      "anyOf": [
         {
            "type": "integer"
         },
         {
            "type": "null"
         }
      ],
      "default": null,
      "description": "Starting offset of the trace.",
      "title": "Offset"
  },
   "endianness": {
      "anyOf": [
         {
            "$ref": "#/$defs/Endianness"
         },
         {
            "type": "null"
         }
      ],
      "default": null,
      "description": "Endianness of traces and headers."
  }
},
```

```
(continued from previous page)
```

```
"$defs": {
     "Endianness": {
        "description": "Enumeration class with three possible endianness values.\n\
\rightarrownExamples:\n >>> endian = Endianness.BIG\n >>> print(endian.symbol)\n >",
        "enum": [
           "big",
           "little",
           "native"
        ],
        "title": "Endianness",
        "type": "string"
     },
     "ScalarType": {
        "description": "A class representing scalar data types.",
        "enum": [
           "ibm32",
           "int64",
           "int32",
           "int16",
           "int8",
           "uint64"
           "uint32",
           "uint16",
           "uint8",
           "float64",
           "float32",
           "float16"
        ],
        "title": "ScalarType",
        "type": "string"
     },
     "StructuredDataTypeDescriptor": {
        "description": "A class representing a descriptor for a structured data-
→type.\n\nExamples:\n Let's build a structured data type from scratch!\n\n 
□
→We will define three fields with different names, data-types, and\n starting
˓→offsets.\n\n >>> field1 = StructuredFieldDescriptor(\n >>> name=\"foo\",
\rightarrow\n >>> format=\"int32\",\n >>> offset=0,\n >>>)\n >>> field2
˓→= StructuredFieldDescriptor(\n >>> name=\"bar\",\n >>> format=\
\rightarrow"int16\",\n >>> offset=4,\n >>> )\n >>> field3 =
˓→StructuredFieldDescriptor(\n >>> name=\"fizz\",\n >>> format=\
→"int32\",\n >>> offset=16,\n >>> )\n\n Note that the fields span the
˓→following byte ranges:\n\n * `field1` between bytes `[0, 4)`\n * `field2`␣
\rightarrowbetween bytes `[4, 6)`\n * `field3` between bytes `[16, 20)`\n\n The gap
→between `field2` and `field3` will be padded with `void`. In\n this case we<sub>o</sub>
\rightarrowexpect to see an item size of 20-bytes (total length of\n the struct).\n\n >
˓→>> struct_dtype = StructuredDataTypeDescriptor(\n >>> fields=[field1,␣
˓→field2, field3],\n >>> )\n\n Now let's look at its data type:\n\n >>>␣
˓→struct_dtype.dtype\n dtype({'names': ['foo', 'bar', 'fizz'], 'formats': ['<i4',
\rightarrow '<i2', '<i4'], 'offsets': [0, 4, 16], 'itemsize': 20})\n\n If we wanted to
\rightarrowpad the end of the struct (to fit a specific byte range),\n we would provide.
\rightarrowthe item_size in the descriptor. If we set it to 30,\n this means that we
\rightarrowpadded the struct by 10 bytes at the end.\n\n >>> struct_dtype =_
```

```
(continues on next page)
```

```
(continued from previous page)
˓→StructuredDataTypeDescriptor(\n >>> fields=[field1, field2, field3],\n >
˓→>> item_size=30,\n >>> )\n\n Now let's look at its data type:\n\n >>>
˓→ struct_dtype.dtype\n dtype({'names': ['foo', 'bar', 'fizz'], 'formats': ['<i4
˓→', '<i2', '<i4'], 'offsets': [0, 4, 16], 'itemsize': 30})\n\n To see what's␣
\rightarrowgoing under the hood, we can look at a lower level numpy\n description of the
\rightarrow`dtype`. Here we observe all the gaps (void types).\n\n >>> struct_dtype.dtype.
˓→descr\n [('foo', '<i4'), ('bar', '<i2'), ('', '|V10'), ('fizz', '<i4'), ('',
\rightarrow'|V10')]",
        "properties": {
            "description": {
               "anyOf": [
                 {
                     "type": "string"
                 },
                 {
                     "type": "null"
                 }
              ],
               "default": null,
               "description": "Description of the field.",
               "title": "Description"
           },
            "fields": {
               "description": "A list of descriptors for a structured data-type.",
               "items": {
                 "$ref": "#/$defs/StructuredFieldDescriptor"
               },
               "title": "Fields",
               "type": "array"
           },
            "itemSize": {
               "anyOf": [
                 {
                     "type": "integer"
                 },
                 {
                     "type": "null"
                 }
              ],
               "default": null,
               "description": "Expected size of the struct.",
               "title": "Itemsize"
           },
            "offset": {
               "anyOf": [
                 {
                     "minimum": 0,
                     "type": "integer"
                 },
                 {
                     "type": "null"
                 }
```

```
(continued from previous page)
```

```
],
              "default": null,
              "description": "Starting byte offset.",
              "title": "Offset"
           },
           "endianness": {
              "anyOf": [
                 {
                    "$ref": "#/$defs/Endianness"
                 },
                 {
                    "type": "null"
                 }
              ],
              "default": null,
              "description": "Endianness of structured data type."
           }
        },
        "required": [
           "fields"
        ],
        "title": "StructuredDataTypeDescriptor",
        "type": "object"
     },
     "StructuredFieldDescriptor": {
        "description": "A class representing a descriptor for a structured data-
˓→type field.\n\nExamples:\n A named float at offset 8-bytes:\n\n >>> data_
˓→type = StructuredFieldDescriptor(\n >>> name=\"my_var\",\n >>> ␣
→format=\"float32\",\n >>> offset=8,\n >>> )\n\n The name and offset<sub>-</sub>
→fields will only be used if the structured\n field is used within the context.
˓→of a :class:`StructuredDataTypeDescriptor`.\n\n >>> data_type.name\n my_var\
\rightarrown >>> data_type.offset\n 8\n\n The `dtype` property is inherited from
˓→:class:`DataTypeDescriptor`.\n\n >>> data_type.dtype\n dtype('float32')",
        "properties": {
           "description": {
              "anyOf": [
                 {
                    "type": "string"
                 },
                 {
                    "type": "null"
                 }
              ],
              "default": null,
              "description": "Description of the field.",
              "title": "Description"
           },
           "format": {
              "allOf": [
                 {
                    "$ref": "#/$defs/ScalarType"
                 }
```

```
],
         "description": "The data type of the field."
      },
      "name": {
         "description": "The short name of the field.",
         "title": "Name",
         "type": "string"
      },
      "offset": {
         "description": "Starting byte offset.",
         "minimum": 0,
         "title": "Offset",
         "type": "integer"
      }
  },
   "required": [
      "format",
      "name",
      "offset"
  ],
  "title": "StructuredFieldDescriptor",
   "type": "object"
},
"TraceSampleDescriptor": {
   "description": "A descriptor class for a Trace Samples.",
   "properties": {
      "description": {
         "anyOf": [
            {
               "type": "string"
            },
            {
               "type": "null"
            }
         ],
         "default": null,
         "description": "Description of the field.",
         "title": "Description"
      },
      "format": {
         "allOf": [
            {
               "$ref": "#/$defs/ScalarType"
            }
         ],
         "description": "Format of trace samples."
      },
      "samples": {
         "anyOf": [
            {
               "type": "integer"
            },
```

```
{
                       "type": "null"
                   }
                ],
                "default": null,
                "description": "Number of samples in trace. It can be variable, then␣
˓→it must be read from each trace header.",
                "title": "Samples"
            }
         },
         "required": [
            "format"
         ],
         "title": "TraceSampleDescriptor",
         "type": "object"
      }
   },
   "required": [
      "headerDescriptor",
      "sampleDescriptor"
   \mathbf{I}}
```

```
field headerDescriptor: StructuredDataTypeDescriptor [Required]
```
Trace header descriptor.

```
field extendedHeaderDescriptor: StructuredDataTypeDescriptor | None = None
    Extended trace header descriptor.
```

```
field sampleDescriptor: TraceSampleDescriptor [Required]
```
Trace data descriptor.

```
field offset: int | None = None
```
Starting offset of the trace.

```
field endianness: Endianness | None = None
```
Endianness of traces and headers.

property dtype: [dtype](https://numpy.org/doc/stable/reference/generated/numpy.dtype.html#numpy.dtype)[\[Any\]](https://docs.python.org/3/library/typing.html#typing.Any) Get numpy dtype.

# <span id="page-71-1"></span>**7.8 Data Types**

Altay Sansal May 07, 2024 0 min read
### <span id="page-72-2"></span>**7.8.1 Intro**

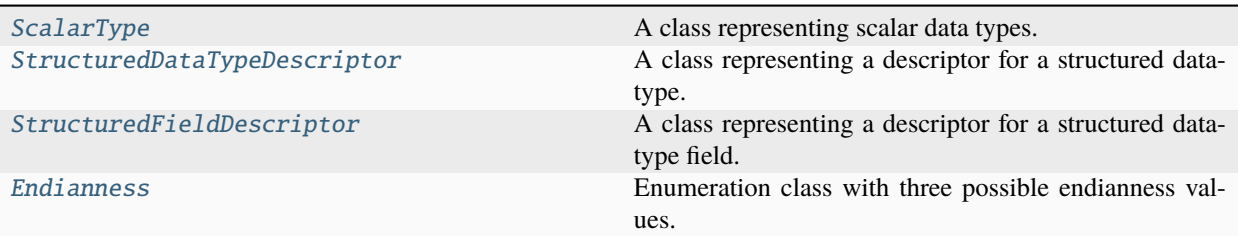

<span id="page-72-0"></span>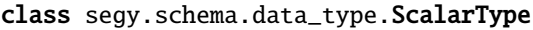

A class representing scalar data types.

IBM32 = 'ibm32'  $INT64 = 'int64'$ INT32 = 'int32' INT16 = 'int16'  $INT8 = 'int8'$  $UINT64 = 'uint64'$ UINT32 = 'uint32'  $UINT16 = 'uint16'$ UINT8 = 'uint8' FLOAT64 = 'float64' FLOAT32 = 'float32' FLOAT16 = 'float16' property char: [str](https://docs.python.org/3/library/stdtypes.html#str) Returns the numpy character code for a given data type string.

<span id="page-72-1"></span>pydantic model segy.schema.data\_type.StructuredDataTypeDescriptor

A class representing a descriptor for a structured data-type.

### **Examples**

Let's build a structured data type from scratch!

We will define three fields with different names, data-types, and starting offsets.

```
>>> field1 = StructuredFieldDescriptor(
>>> name="foo",
>>> format="int32",
>>> offset=0,
>>> )
>>> field2 = StructuredFieldDescriptor(
```

```
>>> name="bar",
>>> format="int16",
>>> offset=4,
>>> )
>>> field3 = StructuredFieldDescriptor(
>>> name="fizz",
>>> format="int32",
>>> offset=16,
>>> )
```
Note that the fields span the following byte ranges:

- *field1* between bytes *[0, 4)*
- *field2* between bytes *[4, 6)*
- *field3* between bytes *[16, 20)*

The gap between *field2* and *field3* will be padded with *void*. In this case we expect to see an item size of 20-bytes (total length of the struct).

```
>>> struct_dtype = StructuredDataTypeDescriptor(
>>> fields=[field1, field2, field3],
>>> )
```
Now let's look at its data type:

```
>>> struct_dtype.dtype
dtype({'names': ['foo', 'bar', 'fizz'], 'formats': ['<i4', '<i2', '<i4'], 'offsets
\rightarrow [0, 4, 16], 'itemsize': 20})
```
If we wanted to pad the end of the struct (to fit a specific byte range), we would provide the item\_size in the descriptor. If we set it to 30, this means that we padded the struct by 10 bytes at the end.

```
>>> struct_dtype = StructuredDataTypeDescriptor(
>>> fields=[field1, field2, field3],
>>> item_size=30,
>>> )
```
Now let's look at its data type:

```
>>> struct_dtype.dtype
dtype({'names': ['foo', 'bar', 'fizz'], 'formats': ['<i4', '<i2', '<i4'], 'offsets
˓→': [0, 4, 16], 'itemsize': 30})
```
To see what's going under the hood, we can look at a lower level numpy description of the *dtype*. Here we observe all the gaps (void types).

```
>>> struct_dtype.dtype.descr
[('foo', ' < i4'), ('bar', ' < i2'), ('', '|V10'), ('fizz', ' < i4'), ('V10'')]
```

```
{
   "title": "StructuredDataTypeDescriptor",
   "description": "A class representing a descriptor for a structured data-type.\n\
\rightarrownExamples:\n   Let's build a structured data type from scratch!\n\n   We will.
```

```
(continued from previous page)
\rightarrowdefine three fields with different names, data-types, and\n starting offsets.\
˓→n\n >>> field1 = StructuredFieldDescriptor(\n >>> name=\"foo\",\n >>>
\rightarrow format=\"int32\",\n >>> offset=0,\n >>> )\n >>> field2 =
˓→StructuredFieldDescriptor(\n >>> name=\"bar\",\n >>> format=\"int16\
\rightarrow",\n >>> offset=4,\n >>> )\n >>> field3 = StructuredFieldDescriptor(\
\rightarrown >>> name=\"fizz\",\n >>> format=\"int32\",\n >>> offset=16,
\rightarrow \n\ >>> )\n\n Note that the fields span the following byte ranges:\n\n
→`field1` between bytes `[0, 4)`\n * `field2` between bytes `[4, 6)`\n *_
→`field3` between bytes `[16, 20)`\n\n The gap between `field2` and `field3`<sub>1</sub>
\rightarrowwill be padded with `void`. In\n this case we expect to see an item size of 20-
\rightarrowbytes (total length of\n the struct).\n\n >>> struct_dtype =_
˓→StructuredDataTypeDescriptor(\n >>> fields=[field1, field2, field3],\n >
˓→>> )\n\n Now let's look at its data type:\n\n >>> struct_dtype.dtype\n ␣
˓→dtype({'names': ['foo', 'bar', 'fizz'], 'formats': ['<i4', '<i2', '<i4'], 'offsets
\rightarrow': [0, 4, 16], 'itemsize': 20})\n\n If we wanted to pad the end of the struct.
\rightarrow(to fit a specific byte range),\n we would provide the item_size in the
\rightarrowdescriptor. If we set it to 30,\n this means that we padded the struct by 10\rightarrow\rightarrowbytes at the end.\n\n >>> struct_dtype = StructuredDataTypeDescriptor(\n >>>
\rightarrow fields=[field1, field2, field3],\n >>> item_size=30,\n >>> )\n\n \rightarrow˓→ Now let's look at its data type:\n\n >>> struct_dtype.dtype\n dtype({'names
˓→': ['foo', 'bar', 'fizz'], 'formats': ['<i4', '<i2', '<i4'], 'offsets': [0, 4,␣
→16], 'itemsize': 30})\n\n To see what's going under the hood, we can look at a
→lower level numpy\n description of the `dtype`. Here we observe all the gaps
˓→(void types).\n\n >>> struct_dtype.dtype.descr\n [('foo', '<i4'), ('bar', '
˓→<i2'), ('', '|V10'), ('fizz', '<i4'), ('', '|V10')]",
  "type": "object",
  "properties": {
     "description": {
        "anyOf": [
           {
              "type": "string"
           },
           {
              "type": "null"
           }
        ],
        "default": null,
        "description": "Description of the field.",
        "title": "Description"
     },
     "fields": {
        "description": "A list of descriptors for a structured data-type.",
        "items": {
           "$ref": "#/$defs/StructuredFieldDescriptor"
        },
        "title": "Fields",
        "type": "array"
     },
     "itemSize": {
        "anyOf": [
           {
              "type": "integer"
```

```
},
           {
              "type": "null"
           }
        ],
        "default": null,
        "description": "Expected size of the struct.",
        "title": "Itemsize"
     },
     "offset": {
        "anyOf": [
           {
              "minimum": 0,
              "type": "integer"
           },
           {
              "type": "null"
           }
        ],
        "default": null,
        "description": "Starting byte offset.",
        "title": "Offset"
     },
     "endianness": {
        "anyOf": [
           {
              "$ref": "#/$defs/Endianness"
           },
           {
              "type": "null"
           }
        ],
        "default null,
        "description": "Endianness of structured data type."
     }
  },
  "$defs": {
     "Endianness": {
        "description": "Enumeration class with three possible endianness values.\ln˓→nExamples:\n >>> endian = Endianness.BIG\n >>> print(endian.symbol)\n >",
        "enum": [
           "big",
           "little",
           "native"
        ],
        "title": "Endianness",
        "type": "string"
     },
     "ScalarType": {
        "description": "A class representing scalar data types.",
        "enum": [
           "ibm32",
```

```
"int64",
           "int32",
           "int16",
           "int8",
           "uint64",
           "uint32",
           "uint16"
           "uint8",
           "float64",
           "float32",
           "float16"
        ],
        "title": "ScalarType",
        "type": "string"
     },
     "StructuredFieldDescriptor": {
        "description": "A class representing a descriptor for a structured data-
˓→type field.\n\nExamples:\n A named float at offset 8-bytes:\n\n >>> data_
\rightarrowtype = StructuredFieldDescriptor(\n >>> name=\"my_var\",\n >>> \Box\rightarrowformat=\"float32\",\n >>> offset=8,\n >>> )\n\n The name and offset
→fields will only be used if the structured\n field is used within the context.
→of a :class:`StructuredDataTypeDescriptor`.\n\n >>> data_type.name\n my_var\
→n >>> data_type.offset\n 8\n\n The `dtype` property is inherited from<sub>1</sub>
˓→:class:`DataTypeDescriptor`.\n\n >>> data_type.dtype\n dtype('float32')",
        "properties": {
           "description": {
              "anyOf": [
                 {
                     "type": "string"
                 },
                 {
                    "type": "null"
                 }
              ],
              "default": null,
              "description": "Description of the field.",
              "title": "Description"
           },
           "format": {
              "allOf": [
                 {
                    "$ref": "#/$defs/ScalarType"
                 }
              ],
              "description": "The data type of the field."
           },
           "name": {
              "description": "The short name of the field.",
              "title": "Name",
              "type": "string"
           },
           "offset": {
```

```
"description": "Starting byte offset.",
                "minimum": 0,
                "title": "Offset",
                "type": "integer"
            }
         },
         "required": [
            "format",
            "name",
            "offset"
         ],
         "title": "StructuredFieldDescriptor",
         "type": "object"
      }
   },
   "required": [
      "fields"
   ]
}
```
field fields: [list\[](https://docs.python.org/3/library/stdtypes.html#list)[StructuredFieldDescriptor](#page-77-0)] [Required]

A list of descriptors for a structured data-type.

```
field itemSize: int | None = None
```
Expected size of the struct.

```
field offset: int | None = None
```
Starting byte offset.

#### **Constraints**

•  $ge = 0$ 

#### field endianness: [Endianness](#page-80-0) | [None](https://docs.python.org/3/library/constants.html#None) = None

Endianness of structured data type.

#### property dtype: [dtype](https://numpy.org/doc/stable/reference/generated/numpy.dtype.html#numpy.dtype)[\[Any\]](https://docs.python.org/3/library/typing.html#typing.Any)

Converts the names, data types, and offsets of the object into a NumPy dtype.

#### property itemsize: [int](https://docs.python.org/3/library/functions.html#int)

Number of bytes for the data type.

#### field description: [str](https://docs.python.org/3/library/stdtypes.html#str) | [None](https://docs.python.org/3/library/constants.html#None) = None

Description of the field.

### <span id="page-77-0"></span>pydantic model segy.schema.data\_type.StructuredFieldDescriptor

A class representing a descriptor for a structured data-type field.

### **Examples**

A named float at offset 8-bytes:

```
>>> data_type = StructuredFieldDescriptor(
>>> name="my_var",
>>> format="float32",
>>> offset=8,
>>> )
```
The name and offset fields will only be used if the structured field is used within the context of a [StructuredDataTypeDescriptor](#page-72-1).

```
>>> data_type.name
my_var
>>> data_type.offset
8
```
The *dtype* property is inherited from DataTypeDescriptor.

>>> data\_type.dtype dtype('float32')

```
{
  "title": "StructuredFieldDescriptor",
  "description": "A class representing a descriptor for a structured data-type␣
→field.\n\nExamples:\n A named float at offset 8-bytes:\n\n >>> data_type =

-
˓→StructuredFieldDescriptor(\n >>> name=\"my_var\",\n >>> format=\
→"float32\",\n >>> offset=8,\n >>> )\n\n The name and offset fields<sub>→</sub>
\rightarrowwill only be used if the structured\n field is used within the context of a
→:class:`StructuredDataTypeDescriptor`.\n\n >>> data_type.name\n my_var\n
˓→>>> data_type.offset\n 8\n\n The `dtype` property is inherited from␣
˓→:class:`DataTypeDescriptor`.\n\n >>> data_type.dtype\n dtype('float32')",
  "type": "object",
  "properties": {
     "description": {
         "anyOf": [
           {
              "type": "string"
           },
           {
              "type": "null"
           }
        ],
        "default": null,
        "description": "Description of the field.",
        "title": "Description"
     },
     "format": {
        "allOf": [
           {
              "$ref": "#/$defs/ScalarType"
           }
        ],
```

```
(continued from previous page)
```

```
"description": "The data type of the field."
   },
   "name": {
      "description": "The short name of the field.",
      "title": "Name",
      "type": "string"
   },
   "offset": {
      "description": "Starting byte offset.",
      "minimum": 0,
      "title": "Offset",
      "type": "integer"
   }
},
"$defs": {
   "ScalarType": {
      "description": "A class representing scalar data types.",
      "enum": [
         "ibm32",
         "int64",
         "int32",
         "int16",
         "int8",
         "uint64",
         "uint32",
         "uint16",
         "uint8",
         "float64",
         "float32",
         "float16"
      ],
      "title": "ScalarType",
      "type": "string"
   }
},
"required": [
   "format",
   "name",
   "offset"
]
```
### field name: [str](https://docs.python.org/3/library/stdtypes.html#str) [Required]

The short name of the field.

### field offset: [int](https://docs.python.org/3/library/functions.html#int) [Required]

Starting byte offset.

**Constraints**

•  $ge = 0$ 

### property dtype: [dtype](https://numpy.org/doc/stable/reference/generated/numpy.dtype.html#numpy.dtype)[\[Any\]](https://docs.python.org/3/library/typing.html#typing.Any)

Converts the byte order and data type of the object into a NumPy dtype.

}

#### <span id="page-80-1"></span>property itemsize: [int](https://docs.python.org/3/library/functions.html#int)

Number of bytes for the data type.

#### field format: [ScalarType](#page-72-0) [Required]

The data type of the field.

```
field description: str | None = None
```
Description of the field.

#### <span id="page-80-0"></span>class segy.schema.data\_type.Endianness

Enumeration class with three possible endianness values.

#### **Examples**

```
>>> endian = Endianness.BIG
>>> print(endian.symbol)
\mathbf{L}
```

```
BIG = 'big'
```

```
LITTLE = 'little'
```

```
NATIVE = 'native'
```

```
Literal['<', '>', '=']
```
Get the numpy symbol for the endianness from mapping.

## **7.9 Contributor Guide**

Thank you for your interest in improving this project. This project is open-source under the [Apache 2.0 license](https://opensource.org/licenses/Apache-2.0) and welcomes contributions in the form of bug reports, feature requests, and pull requests.

Here is a list of important resources for contributors:

- [Source Code](https://github.com/TGSAI/segy)
- [Documentation](https://segy.readthedocs.io/)
- [Issue Tracker](https://github.com/TGSAI/segy/issues)
- *[Code of Conduct](#page-82-0)*

### **7.9.1 How to report a bug**

Report bugs on the [Issue Tracker.](https://github.com/TGSAI/segy/issues)

When filing an issue, make sure to answer these questions:

- Which operating system and Python version are you using?
- Which version of this project are you using?
- What did you do?
- What did you expect to see?
- What did you see instead?

The best way to get your bug fixed is to provide a test case, and/or steps to reproduce the issue.

### **7.9.2 How to request a feature**

Request features on the [Issue Tracker.](https://github.com/TGSAI/segy/issues)

### **7.9.3 How to set up your development environment**

You need Python 3.9+ and the following tools:

- [Poetry](https://python-poetry.org/)
- [Nox](https://nox.thea.codes/)
- [nox-poetry](https://nox-poetry.readthedocs.io/)

Another alternative is to use a [Development Container](https://containers.dev/) has been setup to provide an environment with the required dependencies. This facilitates development on different systems.

This should seamlessly enable development for users of [VS Code](https://code.visualstudio.com/docs/devcontainers/containers/) on systems with docker installed.

#### **Known Issues**

• git config --global --add safe.directory \$(pwd) might be needed inside the container.

### **7.9.4 How to Install and Run** segy

Install the package with development requirements:

```
$ poetry install
```
You can now run an interactive Python session, or the command-line interface:

```
$ poetry run python
$ poetry run segy
```
### **7.9.5 How to test the project**

Run the full test suite:

\$ nox

List the available Nox sessions:

```
$ nox --list-sessions
```
You can also run a specific Nox session. For example, invoke the unit test suite like this:

```
$ nox --session=tests
```
Unit tests are located in the *tests* directory, and are written using the [pytest](https://pytest.readthedocs.io/) testing framework.

### **7.9.6 How to submit changes**

Open a [pull request](https://github.com/TGSAI/segy/pulls) to submit changes to this project.

Your pull request needs to meet the following guidelines for acceptance:

- The Nox test suite must pass without errors and warnings.
- Include unit tests. This project maintains 100% code coverage.
- If your changes add functionality, update the documentation accordingly.

Feel free to submit early, though—we can always iterate on this.

To run linting and code formatting checks before committing your change, you can install pre-commit as a Git hook by running the following command:

\$ nox --session=pre-commit -- install

It is recommended to open an issue before starting work on anything. This will allow a chance to talk it over with the owners and validate your approach.

# <span id="page-82-0"></span>**7.10 Contributor Covenant Code of Conduct**

### **7.10.1 Our Pledge**

We as members, contributors, and leaders pledge to make participation in our community a harassment-free experience for everyone, regardless of age, body size, visible or invisible disability, ethnicity, sex characteristics, gender identity and expression, level of experience, education, socio-economic status, nationality, personal appearance, race, caste, color, religion, or sexual identity and orientation.

We pledge to act and interact in ways that contribute to an open, welcoming, diverse, inclusive, and healthy community.

### **7.10.2 Our Standards**

Examples of behavior that contributes to a positive environment for our community include:

- Demonstrating empathy and kindness toward other people
- Being respectful of differing opinions, viewpoints, and experiences
- Giving and gracefully accepting constructive feedback
- Accepting responsibility and apologizing to those affected by our mistakes, and learning from the experience
- Focusing on what is best not just for us as individuals, but for the overall community

Examples of unacceptable behavior include:

- The use of sexualized language or imagery, and sexual attention or advances of any kind
- Trolling, insulting or derogatory comments, and personal or political attacks
- Public or private harassment
- Publishing others' private information, such as a physical or email address, without their explicit permission
- Other conduct which could reasonably be considered inappropriate in a professional setting

### **7.10.3 Enforcement Responsibilities**

Community leaders are responsible for clarifying and enforcing our standards of acceptable behavior and will take appropriate and fair corrective action in response to any behavior that they deem inappropriate, threatening, offensive, or harmful.

Community leaders have the right and responsibility to remove, edit, or reject comments, commits, code, wiki edits, issues, and other contributions that are not aligned to this Code of Conduct, and will communicate reasons for moderation decisions when appropriate.

### **7.10.4 Scope**

This Code of Conduct applies within all community spaces, and also applies when an individual is officially representing the community in public spaces. Examples of representing our community include using an official e-mail address, posting via an official social media account, or acting as an appointed representative at an online or offline event.

### **7.10.5 Enforcement**

Instances of abusive, harassing, or otherwise unacceptable behavior may be reported to the community leaders responsible for enforcement at [opensource@tgs.com.](mailto:opensource@tgs.com) All complaints will be reviewed and investigated promptly and fairly.

All community leaders are obligated to respect the privacy and security of the reporter of any incident.

### **7.10.6 Enforcement Guidelines**

Community leaders will follow these Community Impact Guidelines in determining the consequences for any action they deem in violation of this Code of Conduct:

### **1. Correction**

**Community Impact**: Use of inappropriate language or other behavior deemed unprofessional or unwelcome in the community.

**Consequence**: A private, written warning from community leaders, providing clarity around the nature of the violation and an explanation of why the behavior was inappropriate. A public apology may be requested.

### **2. Warning**

**Community Impact**: A violation through a single incident or series of actions.

**Consequence**: A warning with consequences for continued behavior. No interaction with the people involved, including unsolicited interaction with those enforcing the Code of Conduct, for a specified period of time. This includes avoiding interactions in community spaces as well as external channels like social media. Violating these terms may lead to a temporary or permanent ban.

### **3. Temporary Ban**

**Community Impact**: A serious violation of community standards, including sustained inappropriate behavior.

**Consequence**: A temporary ban from any sort of interaction or public communication with the community for a specified period of time. No public or private interaction with the people involved, including unsolicited interaction with those enforcing the Code of Conduct, is allowed during this period. Violating these terms may lead to a permanent ban.

### **4. Permanent Ban**

**Community Impact**: Demonstrating a pattern of violation of community standards, including sustained inappropriate behavior, harassment of an individual, or aggression toward or disparagement of classes of individuals.

**Consequence**: A permanent ban from any sort of public interaction within the community.

### **7.10.7 Attribution**

This Code of Conduct is adapted from the [Contributor Covenant,](https://www.contributor-covenant.org) version 2.1, available at [https://www.](https://www.contributor-covenant.org/version/2/1/code_of_conduct.html) [contributor-covenant.org/version/2/1/code\\_of\\_conduct.html.](https://www.contributor-covenant.org/version/2/1/code_of_conduct.html)

Community Impact Guidelines were inspired by [Mozilla's code of conduct enforcement ladder.](https://github.com/mozilla/diversity)

For answers to common questions about this code of conduct, see the FAQ at [https://www.contributor-covenant.org/faq.](https://www.contributor-covenant.org/faq) Translations are available at [https://www.contributor-covenant.org/translations.](https://www.contributor-covenant.org/translations)

# **7.11 License**

Apache License Version 2.0, January 2004 http://www.apache.org/licenses/

TERMS AND CONDITIONS FOR USE, REPRODUCTION, AND DISTRIBUTION

1. Definitions.

"License" shall mean the terms and conditions for use, reproduction, and distribution as defined by Sections 1 through 9 of this document.

"Licensor" shall mean the copyright owner or entity authorized by the copyright owner that is granting the License.

"Legal Entity" shall mean the union of the acting entity and all other entities that control, are controlled by, or are under common control with that entity. For the purposes of this definition, "control" means (i) the power, direct or indirect, to cause the direction or management of such entity, whether by contract or otherwise, or (ii) ownership of fifty percent (50%) or more of the outstanding shares, or (iii) beneficial ownership of such entity.

"You" (or "Your") shall mean an individual or Legal Entity exercising permissions granted by this License.

"Source" form shall mean the preferred form for making modifications, including but not limited to software source code, documentation source, and configuration files.

"Object" form shall mean any form resulting from mechanical transformation or translation of a Source form, including but not limited to compiled object code, generated documentation, and conversions to other media types.

"Work" shall mean the work of authorship, whether in Source or Object form, made available under the License, as indicated by a copyright notice that is included in or attached to the work (an example is provided in the Appendix below).

"Derivative Works" shall mean any work, whether in Source or Object form, that is based on (or derived from) the Work and for which the editorial revisions, annotations, elaborations, or other modifications represent, as a whole, an original work of authorship. For the purposes of this License, Derivative Works shall not include works that remain separable from, or merely link (or bind by name) to the interfaces of, the Work and Derivative Works thereof.

"Contribution" shall mean any work of authorship, including the original version of the Work and any modifications or additions to that Work or Derivative Works thereof, that is intentionally submitted to Licensor for inclusion in the Work by the copyright owner or by an individual or Legal Entity authorized to submit on behalf of the copyright owner. For the purposes of this definition, "submitted" means any form of electronic, verbal, or written communication sent to the Licensor or its representatives, including but not limited to communication on electronic mailing lists, source code control systems, and issue tracking systems that are managed by, or on behalf of, the Licensor for the purpose of discussing and improving the Work, but excluding communication that is conspicuously marked or otherwise designated in writing by the copyright owner as "Not a Contribution."

"Contributor" shall mean Licensor and any individual or Legal Entity on behalf of whom a Contribution has been received by Licensor and subsequently incorporated within the Work.

- 2. Grant of Copyright License. Subject to the terms and conditions of this License, each Contributor hereby grants to You a perpetual, worldwide, non-exclusive, no-charge, royalty-free, irrevocable copyright license to reproduce, prepare Derivative Works of, publicly display, publicly perform, sublicense, and distribute the Work and such Derivative Works in Source or Object form.
- 3. Grant of Patent License. Subject to the terms and conditions of this License, each Contributor hereby grants to You a perpetual, worldwide, non-exclusive, no-charge, royalty-free, irrevocable (except as stated in this section) patent license to make, have made,

use, offer to sell, sell, import, and otherwise transfer the Work, where such license applies only to those patent claims licensable by such Contributor that are necessarily infringed by their Contribution(s) alone or by combination of their Contribution(s) with the Work to which such Contribution(s) was submitted. If You institute patent litigation against any entity (including a cross-claim or counterclaim in a lawsuit) alleging that the Work or a Contribution incorporated within the Work constitutes direct or contributory patent infringement, then any patent licenses granted to You under this License for that Work shall terminate as of the date such litigation is filed.

- 4. Redistribution. You may reproduce and distribute copies of the Work or Derivative Works thereof in any medium, with or without modifications, and in Source or Object form, provided that You meet the following conditions:
	- (a) You must give any other recipients of the Work or Derivative Works a copy of this License; and
	- (b) You must cause any modified files to carry prominent notices stating that You changed the files; and
	- (c) You must retain, in the Source form of any Derivative Works that You distribute, all copyright, patent, trademark, and attribution notices from the Source form of the Work, excluding those notices that do not pertain to any part of the Derivative Works; and
	- (d) If the Work includes a "NOTICE" text file as part of its distribution, then any Derivative Works that You distribute must include a readable copy of the attribution notices contained within such NOTICE file, excluding those notices that do not pertain to any part of the Derivative Works, in at least one of the following places: within a NOTICE text file distributed as part of the Derivative Works; within the Source form or documentation, if provided along with the Derivative Works; or, within a display generated by the Derivative Works, if and wherever such third-party notices normally appear. The contents of the NOTICE file are for informational purposes only and do not modify the License. You may add Your own attribution notices within Derivative Works that You distribute, alongside or as an addendum to the NOTICE text from the Work, provided that such additional attribution notices cannot be construed as modifying the License.

You may add Your own copyright statement to Your modifications and may provide additional or different license terms and conditions for use, reproduction, or distribution of Your modifications, or for any such Derivative Works as a whole, provided Your use, reproduction, and distribution of the Work otherwise complies with the conditions stated in this License.

- 5. Submission of Contributions. Unless You explicitly state otherwise, any Contribution intentionally submitted for inclusion in the Work by You to the Licensor shall be under the terms and conditions of this License, without any additional terms or conditions. Notwithstanding the above, nothing herein shall supersede or modify the terms of any separate license agreement you may have executed with Licensor regarding such Contributions.
- 6. Trademarks. This License does not grant permission to use the trade names, trademarks, service marks, or product names of the Licensor, except as required for reasonable and customary use in describing the origin of the Work and reproducing the content of the NOTICE file.
- 7. Disclaimer of Warranty. Unless required by applicable law or agreed to in writing, Licensor provides the Work (and each Contributor provides its Contributions) on an "AS IS" BASIS, WITHOUT WARRANTIES OR CONDITIONS OF ANY KIND, either express or implied, including, without limitation, any warranties or conditions of TITLE, NON-INFRINGEMENT, MERCHANTABILITY, or FITNESS FOR A PARTICULAR PURPOSE. You are solely responsible for determining the appropriateness of using or redistributing the Work and assume any risks associated with Your exercise of permissions under this License.
- 8. Limitation of Liability. In no event and under no legal theory, whether in tort (including negligence), contract, or otherwise, unless required by applicable law (such as deliberate and grossly negligent acts) or agreed to in writing, shall any Contributor be liable to You for damages, including any direct, indirect, special, incidental, or consequential damages of any character arising as a result of this License or out of the use or inability to use the Work (including but not limited to damages for loss of goodwill, work stoppage, computer failure or malfunction, or any and all other commercial damages or losses), even if such Contributor has been advised of the possibility of such damages.
- 9. Accepting Warranty or Additional Liability. While redistributing the Work or Derivative Works thereof, You may choose to offer, and charge a fee for, acceptance of support, warranty, indemnity, or other liability obligations and/or rights consistent with this License. However, in accepting such obligations, You may act only on Your own behalf and on Your sole responsibility, not on behalf of any other Contributor, and only if You agree to indemnify, defend, and hold each Contributor harmless for any liability incurred by, or claims asserted against, such Contributor by reason of your accepting any such warranty or additional liability.

END OF TERMS AND CONDITIONS

APPENDIX: How to apply the Apache License to your work.

To apply the Apache License to your work, attach the following

boilerplate notice, with the fields enclosed by brackets "[]" replaced with your own identifying information. (Don't include the brackets!) The text should be enclosed in the appropriate comment syntax for the file format. We also recommend that a file or class name and description of purpose be included on the same "printed page" as the copyright notice for easier identification within third-party archives.

Copyright [yyyy] [name of copyright owner]

Licensed under the Apache License, Version 2.0 (the "License"); you may not use this file except in compliance with the License. You may obtain a copy of the License at

http://www.apache.org/licenses/LICENSE-2.0

Unless required by applicable law or agreed to in writing, software distributed under the License is distributed on an "AS IS" BASIS, WITHOUT WARRANTIES OR CONDITIONS OF ANY KIND, either express or implied. See the License for the specific language governing permissions and limitations under the License.

## **INDEX**

# A

*attribute*), [40](#page-43-0)

apply\_transforms (*segy.config.SegyFileSettings*

# B

BIG (*segy.schema.data\_type.Endianness attribute*), [77](#page-80-1) binary (*segy.config.SegyFileSettings attribute*), [40](#page-43-0) binary\_file\_header (*segy.schema.segy.SegyDescriptor attribute*), [55](#page-58-0) binary\_header (*segy.SegyFile property*), [34](#page-37-0)

# C

char (*segy.schema.data\_type.ScalarType property*), [69](#page-72-2) cols (*segy.schema.header.TextHeaderDescriptor attribute*), [57](#page-60-0) create\_binary\_header() (*segy.SegyFactory method*), [35](#page-38-0) create\_textual\_header() (*segy.SegyFactory method*), [35](#page-38-0) create\_trace\_header\_template() (*segy.SegyFactory method*), [35](#page-38-0) create\_trace\_sample\_template() (*segy.SegyFactory method*), [36](#page-39-0) create\_traces() (*segy.SegyFactory method*), [36](#page-39-0) customize() (*segy.schema.segy.SegyDescriptor method*), [55](#page-58-0)

# D

description (segy.schema.data\_type.StructuredDataTyp *attribute*), [74](#page-77-1) description (segy.schema.data\_type.StructuredFieldDes *attribute*), [77](#page-80-1) description (*segy.schema.header.TextHeaderDescriptor attribute*), [58](#page-61-0) dtype (*segy.schema.data\_type.StructuredDataTypeDescriptor* format (*segy.schema.header.TextHeaderDescriptor atproperty*), [74](#page-77-1) dtype (*segy.schema.data\_type.StructuredFieldDescriptor property*), [76](#page-79-0) dtype (*segy.schema.header.TextHeaderDescriptor property*), [58](#page-61-0) dtype (*segy.schema.trace.TraceDescriptor property*), [68](#page-71-0) [69](#page-72-2) FLOAT64 (*segy.schema.data\_type.ScalarType attribute*), [69](#page-72-2) *attribute*), [77](#page-80-1) *tribute*), [57](#page-60-0) H header (*segy.SegyFile property*), [34](#page-37-0) header\_descriptor (*segy.schema.trace.TraceDescriptor attribute*), [68](#page-71-0)

### E

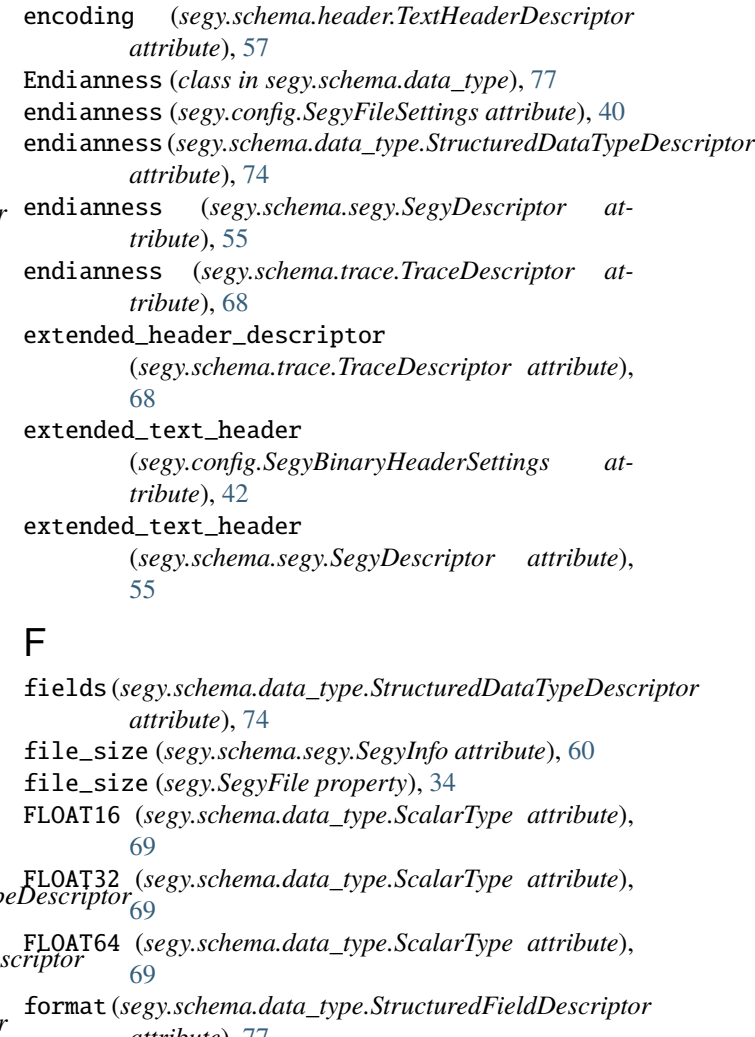

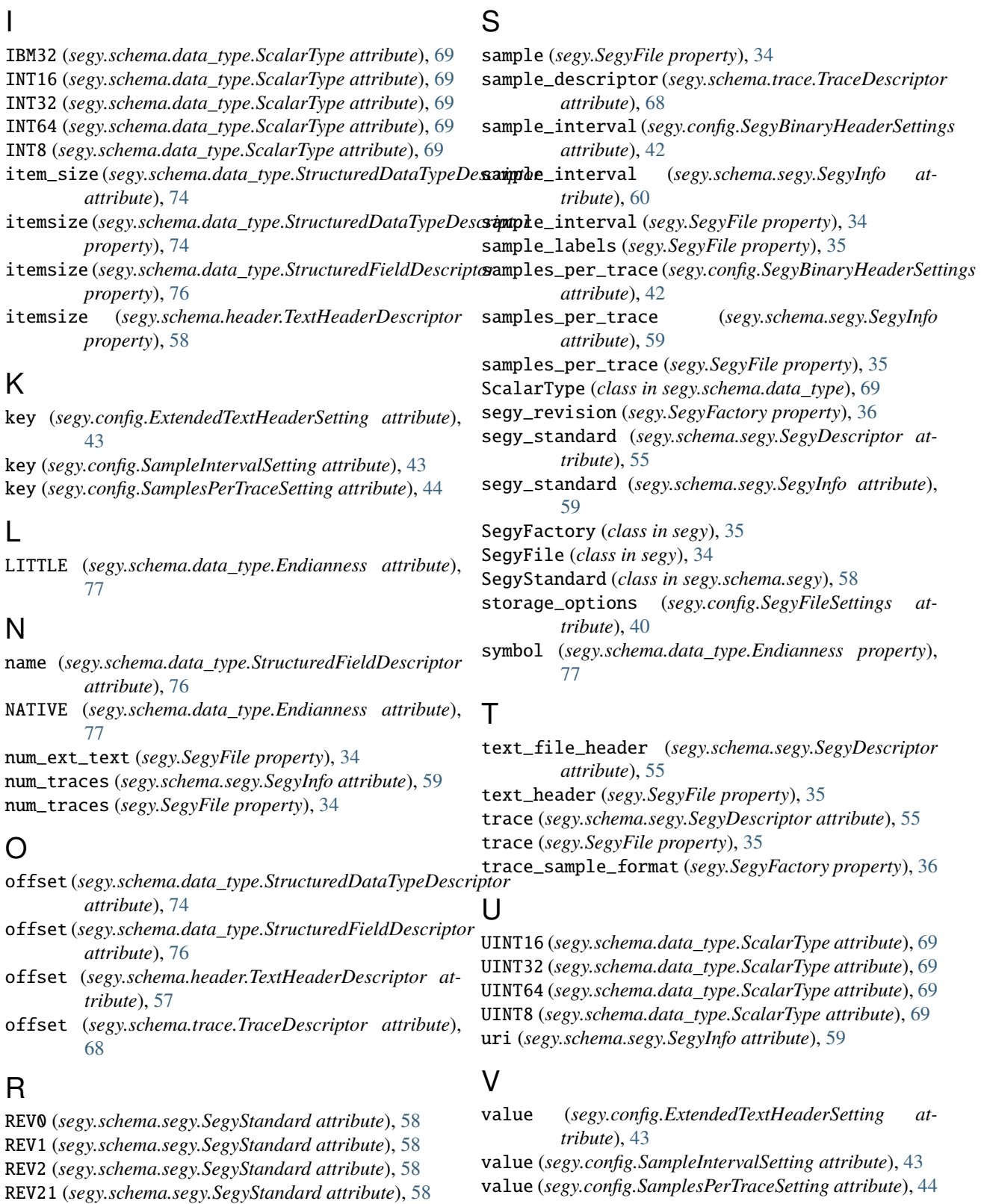

revision (*segy.config.SegyFileSettings attribute*), [40](#page-43-0) rows (*segy.schema.header.TextHeaderDescriptor at-*

*tribute*), [57](#page-60-0)